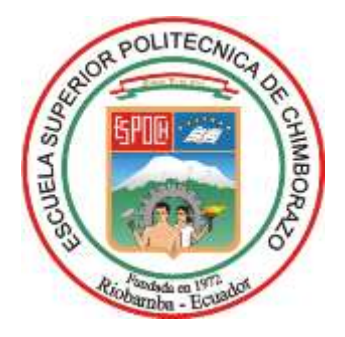

# **ESCUELA SUPERIOR POLITÉCNICA DE CHIMBORAZO SEDE ORELLANA FACULTAD DE CIENCIAS CARRERA INGENIERÍA AMBIENTAL**

# **ANÁLISIS MULTITEMPORAL: COBERTURA VEGETAL Y CAMBIOS EN EL USO DE SUELO CASO GARCIA MORENO-PROVINCIA DE ORELLANA**

**Trabajo de Integración Curricular**

**Tipo:** Proyecto de Investigación

Presentado para optar al grado académico de:

**INGENIERA AMBIENTAL**

**AUTORA:** LADY SHAKIRA PRADO CALVA **DIRECTOR:** Ing. LEONARDO DANIEL CABEZAS ANDRADE MSc.

El Coca – Ecuador

2022

## **© 2022, Lady Shakira Prado Calva**

Se autoriza la reproducción total o parcial, con fines académicos, por cualquier medio o procedimiento, incluyendo la cita bibliográfica del documento, siempre y cuando se reconozca el Derecho de Autor.

Yo, LADY SHAKIRA PRADO CALVA, declaro que el presente Trabajo de Integración Curricular es de mi autoría y los resultados del mismo son auténticos. Los textos en el documento que provienen de otras fuentes están debidamente citados y referenciados.

Como autora asumo la responsabilidad legal y académica de los contenidos de este Trabajo de Integración Curricular; el patrimonio intelectual pertenece a la Escuela Superior Politécnica de Chimborazo.

El Coca, 07 de diciembre de 2022

ananaa C

**Lady Shakira Prado Calva 220040042-8**

## **ESCUELA SUPERIOR POLITÉCNICA DE CHIMBORAZO FACULTAD DE CIENCIAS CARRERA INGENIERÍA AMBIENTAL**

El Tribunal del Trabajo de Integración Curricular certifica que: El Trabajo de Integración Curricular; Tipo: Proyecto de Investigación, **ANÁLISIS MULTITEMPORAL: COBERTURA VEGETAL Y CAMBIOS EN EL USO DE SUELO CASO GARCIA MORENO-PROVINCIA DE ORELLANA**, realizado por la señorita: **LADY SHAKIRA PRADO CALVA**, ha sido minuciosamente revisado por los Miembros del Tribunal del Trabajo de Integración Curricular, el mismo que cumple con los requisitos científicos, técnicos, legales, en tal virtud el Tribunal Autoriza su presentación.

 **FIRMA FECHA**

Ing. Washington Ramiro Bonilla Vimos MSc. \_\_\_\_\_\_\_\_\_\_\_\_\_\_\_\_\_ 2022-12-07

Ing. Leonardo Daniel Cabezas Andrade MSc. \_\_\_\_\_\_\_\_\_\_\_\_\_\_\_\_\_ 2022-12-07 **DIRECTOR DEL TRABAJO DE INTEGRACIÓN CURRICULAR**

**PRESIDENTE DEL TRIBUNAL**

**BOOKERS** 

Somethe Delocas

Ing. Jeniffer Monserrath Flores Tóala MSc. \_\_\_\_\_\_\_\_\_\_\_\_\_\_\_\_\_ 2022-12-07 **ASESORA DEL TRABAJO DE INTEGRACIÓN CURRICULAR**

iv

### **DEDICATORIA**

Este trabajo se lo dedico primeramente a mi Dios por darme sabiduría e inteligencia para poder culminar mi carrera que tanto anhelaba. Además, por darme esa valentía de sobrepasar cada obstáculo que se cruzó en mi camino. También se lo dedico a mi Madre Gemma Calva por su apoyo incondicional que siempre me brindó y por ello pude continuar y nunca rendirme con cada una de mis etapas como estudiante, la cual siempre fue y sigue siendo mi motivación a seguir. A mis hermanos y hermanas Nancy, Tanya, María, Pedro, Nelson, William y Ángel, que siempre aportaron con un granito de arena y en especial a mí misma por hacer posible lo imposible.

*Shakira*

## **AGRADECIMIENTO**

Agradezco infinitamente a Dios por darme la oportunidad de poder vivir esta bonita experiencia como estudiante, a mi Madre por su infinito amor y cariño, porque juntas vivimos este sueño que hoy se ha hecho realidad, a mis hermanos y amigos que siempre me inculcaron a seguir adelante y nunca desmayar, al Ing. Leonardo Cabezas por ser esa guía primordial en el trabajo de integración curricular, a mi querida institución, por la hospitalidad que me brindó para poder formarme como profesional y así aportar con mis conocimientos a la sociedad.

*Shakira*

## ÍNDICE DE CONTENIDO

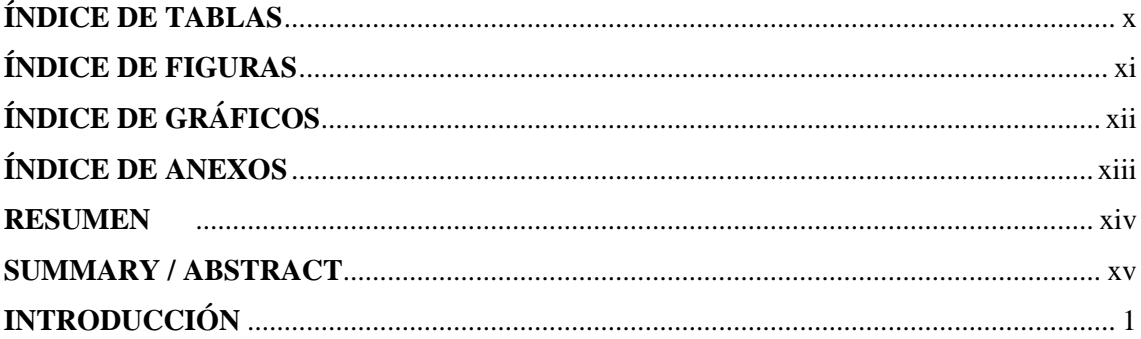

## **CAPÍTULO I**

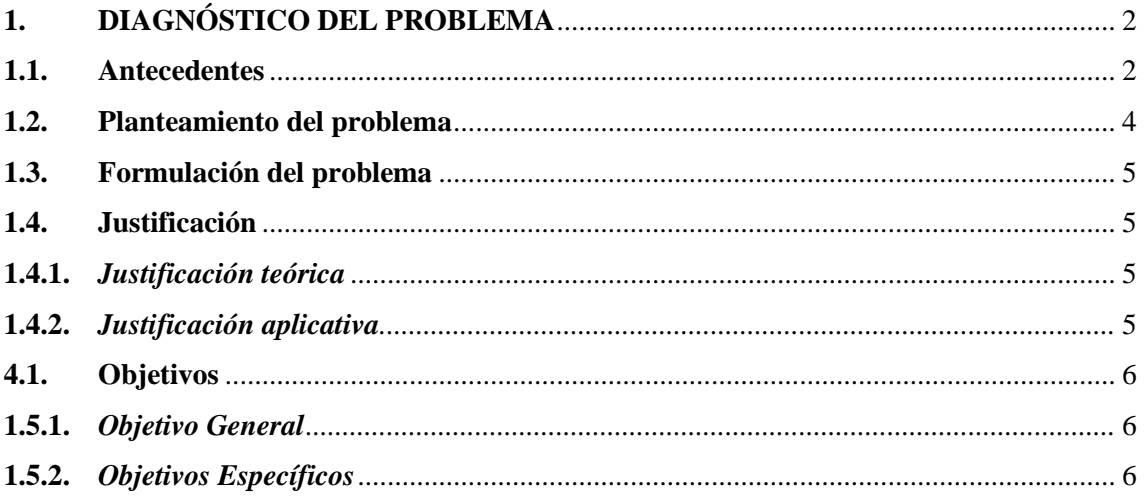

## **CAPÍTULO II**

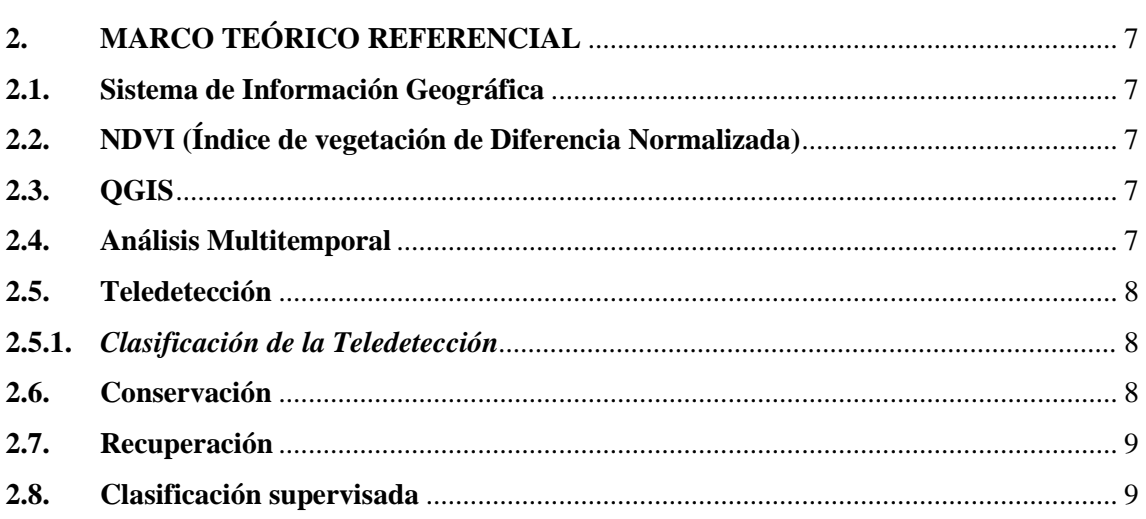

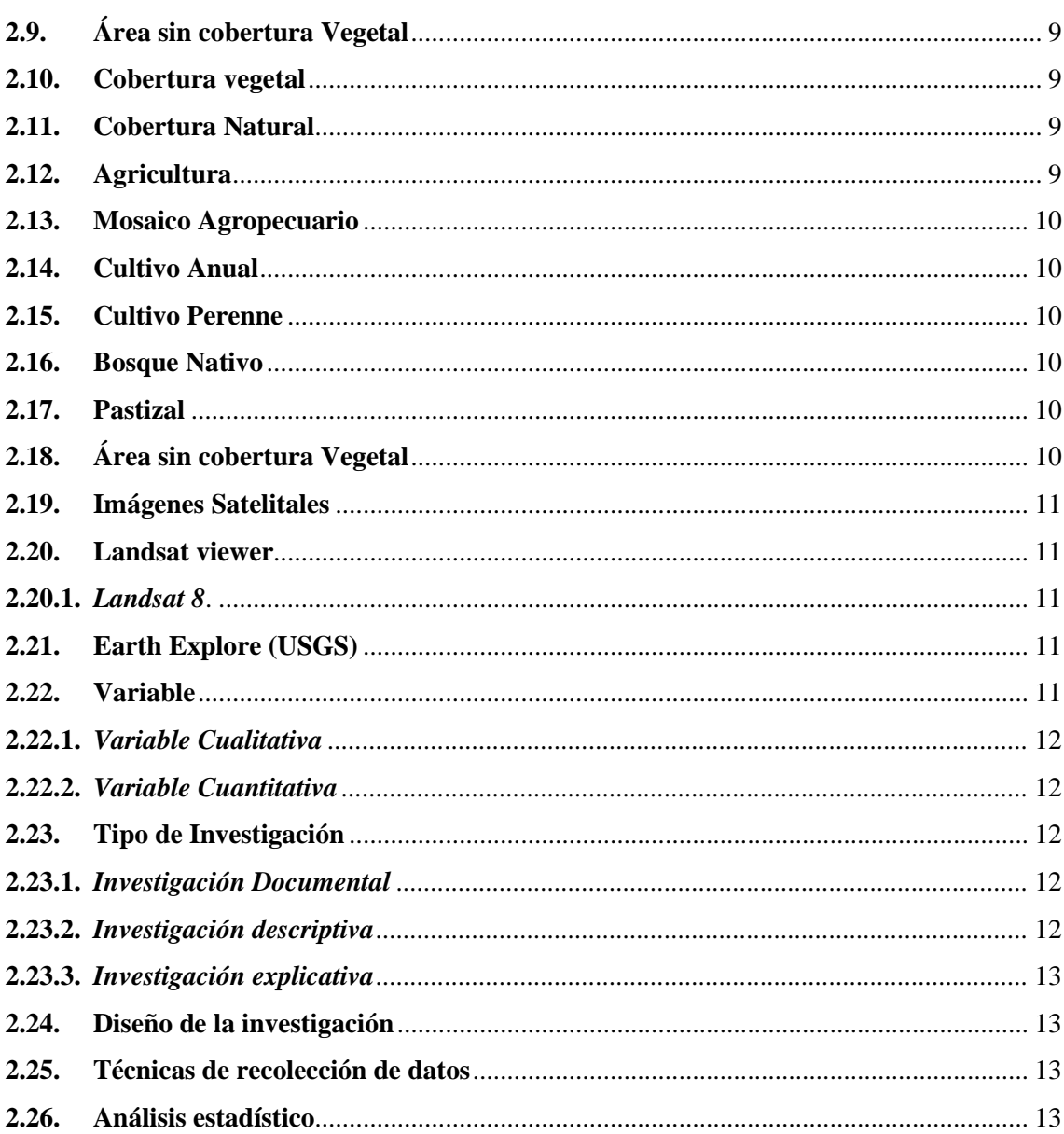

## **CAPÍTULO III**

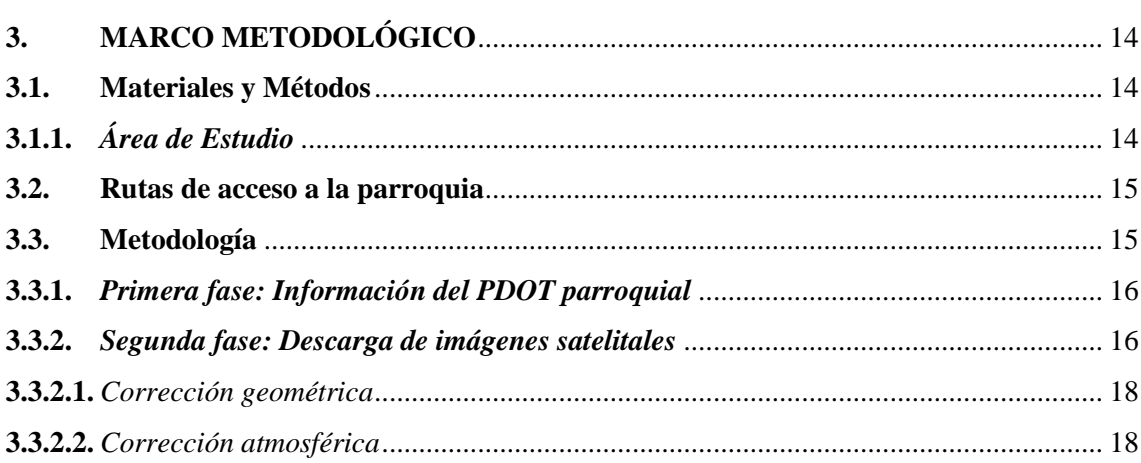

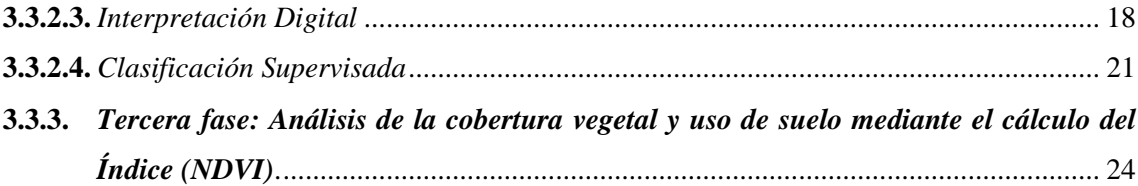

## **CAPÍTULO IV**

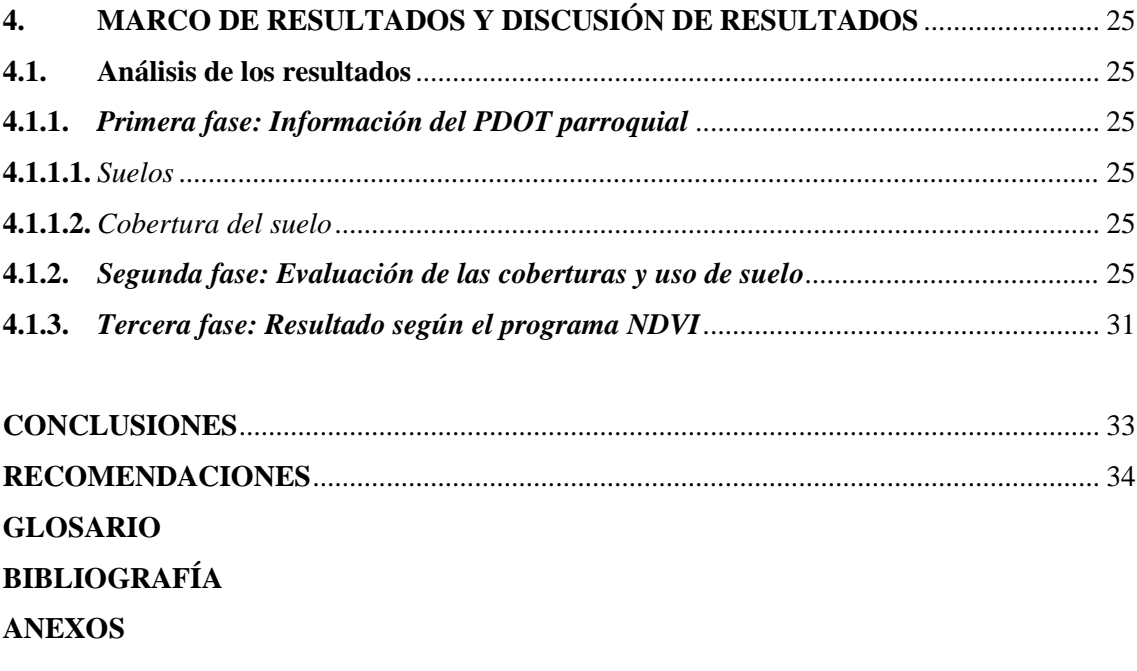

## <span id="page-9-0"></span>**ÍNDICE DE TABLAS**

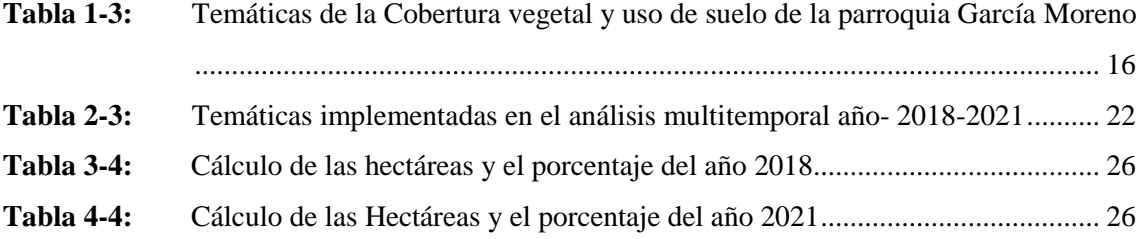

## <span id="page-10-0"></span>**ÍNDICE DE FIGURAS**

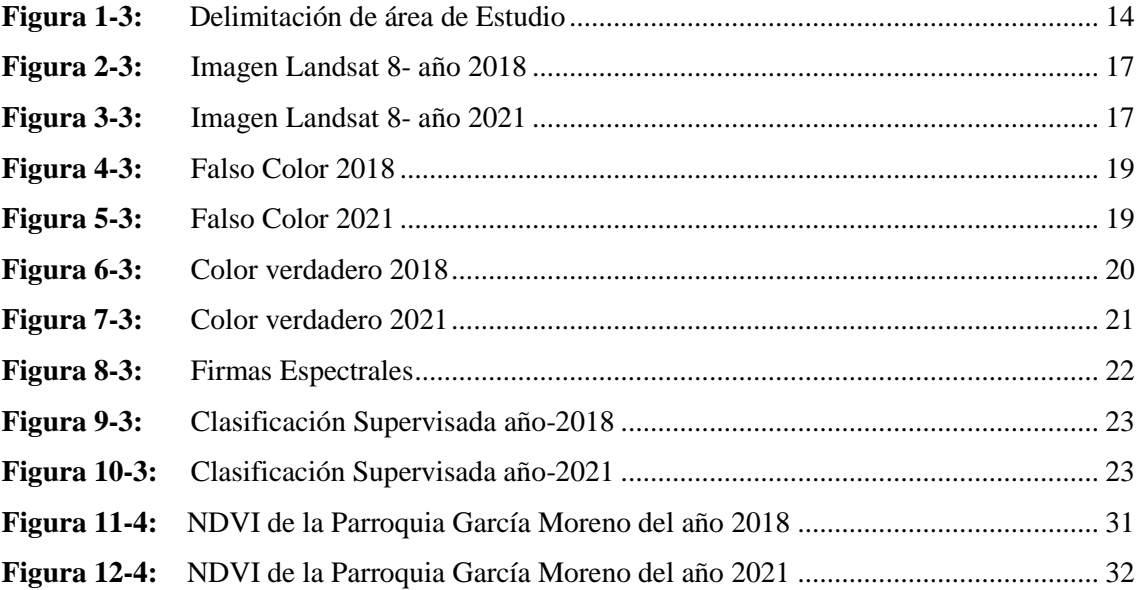

## <span id="page-11-0"></span>**ÍNDICE DE GRÁFICOS**

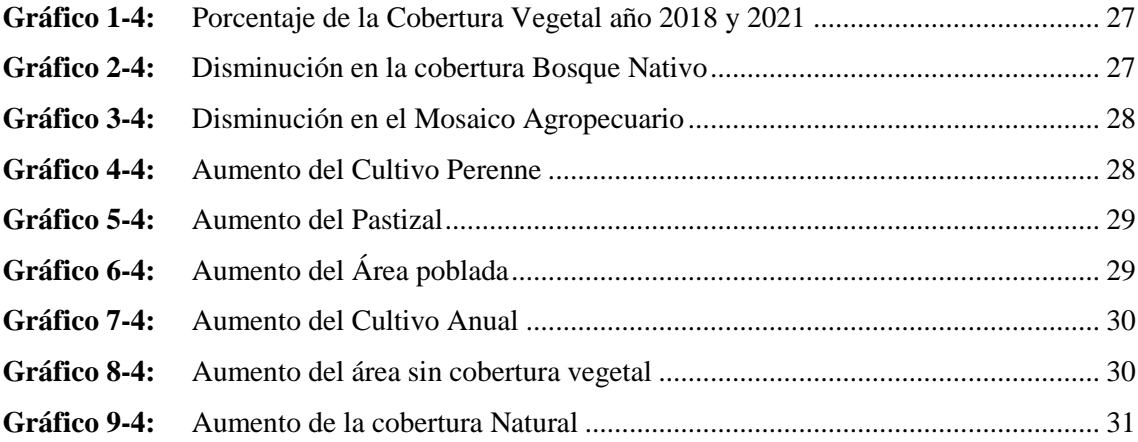

## <span id="page-12-0"></span>**ÍNDICE DE ANEXOS**

- **ANEXO A:** [LANDSAT VIEWER](#page-55-1)
- **ANEXO B:** [ANÁLISIS MULTITEMPORAL DE LA COBERTURA Y USO DE SUELO](#page-55-2)  [DE LA PARROQUIA GARCÍA MORENO DE LOS PERÍODOS 2000-2008](#page-55-2) Y [2008-2013.](#page-55-2)

#### <span id="page-13-0"></span>**RESUMEN**

El presente trabajo de Integración Curricular propuso conocer los cambios que han tenido las coberturas vegetales y uso de suelo de la parroquia García Moreno, provincia de Orellana; misma que cuenta con una superficie de 131.719 km2, para lo cual, se realizó un análisis multitemporal de los periodos 2018 y 2021 donde se utilizó imágenes satelitales descargadas del Servicio Geológico de los Estados Unidos (USGS) y ejecutarlas en el Sistema de Información Geográfica de software libre Quantum GIS (QGIS) y además, realizar la corrección atmosférica e interpretación digital. Para la identificación y clasificación de las temáticas se aplicó el método de la clasificación supervisada, ésto con la finalidad de visualizar los aspectos de la vegetación. Posteriormente, se realizó el cálculo del Índice de Vegetación de Diferencia Normalizada (NDVI) para indicar el estado de salud de las plantas. Como resultado del análisis multitemporal se obtuvo que, en el periodo 2018, se evidenció un área de 78.2 km2 de bosque nativo y 38.68 km2 de mosaico agropecuario; para el año 2021 hubo una reducción de 75.2 km2 de bosque nativo y 7.76 km2 de mosaico agropecuario y un aumento del cultivo perenne con 24.9 km2, pastizal con 7.29 km2 y cobertura natural con 2.51 km2. En cuanto al (NDVI) se obtuvieron valores de 0.74 para el año 2018 y 0.87 para el año 2021. Se concluyó que, los factoresrelacionados con la disminución de las coberturas vegetales son las actividades antropogénicas como la deforestación y, que los valores del Índice de vegetación son mayores a 0.5; por lo tanto, representan gran biomasa fotosintética en la zona de estudio. Se recomienda realizar programas de reforestación para evitar posibles procesos de fragmentación y degradación de la cobertura vegetal.

**Palabras clave:** <ANÁLISIS MULTITEMPORAL>, <COBERTURA VEGETAL>, <CAMBIOS DE SUELO>, < IMÁGENES SATELITALES >, <ÍNDICE DE VEGETACIÓN DE DIFERENCIA NORMALIZADA (NDVI)>.

 $L_{\text{F0}}$  MeD M

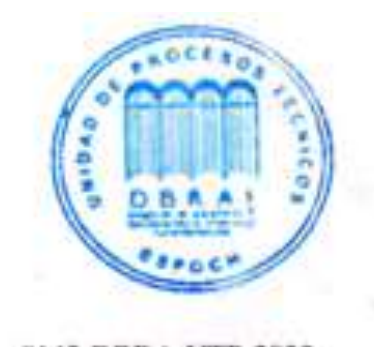

0142-DBRA-UTP-2023

### <span id="page-14-0"></span>**SUMMARY / ABSTRACT**

The present work of Curricular Integration proposed to know the changes that have had both the vegetation cover and the land use of the parish García Moreno, province of Orellana; same that has an area of 131.719 km2, for which, a multitemporal analysis of the periods 2018 and 2021 was performed where satellite images downloaded from the Geological Survey of the United States (USGS) were used and executed in the Geographic Information System of free software Quantum GIS (QGIS) and also, to perform the atmospheric correction and digital interpretation. For the identification and classification of the themes, the supervised classification method was applied in order to visualize the vegetation aspects. Subsequently, the Normalized Difference Vegetation Index (NDVI) was calculated to indicate the plants' state of health. As a result of the multitemporal analysis it was obtained that, in the period 2018, an area of 78.2 km2 of native forest and 38.68 km2 of agricultural mosaic was evidenced; for the year 2021 there was a reduction of 75.2 km2 of native forest and 7.76 km2 of agricultural mosaic and an increase of perennial crop with 24.9 km2, pasture with 7.29 km2 and natural cover with 2.51 km2. Regarding (NDVI), values of 0.74 were obtained for the year 2018 and 0.87 for the year 2021. It was concluded that the factors related to the decrease in vegetation cover are anthropogenic activities such as deforestation and that the vegetation index values are greater than 0.5; therefore, they represent a large photosynthetic biomass in the study area. It is recommended that reforestation programs be carried out to avoid possible fragmentation and degradation of the vegetation cover.

**Keywords:** <MULTITEMPORAL ANALYSIS>, <VEGETAL COVERAGE>, <SOIL CHANGES>, <SATELLITE IMAGES>, <NORMALIZED DIFFERENCE VEGETATION INDEX (NDVI)>.

 $-011$ uamenCondov 070455448 HOOD ERICH G. GUAMÁN C. MGS N° Re gistro 1031-2022-2415785 **ENGLISH PROFESSOR** 

.

## <span id="page-15-0"></span>**INTRODUCCIÓN**

Los acontecimientos producidos durante los últimos años, han generado un desequilibrio en el funcionamiento y la estructura de los ecosistemas, afectando, por tanto, al suministro de bienes y servicios ambientales que estos proporcionan, lamentablemente esta entidad ha sido opacada por las zonas petroleras y agropecuaria que ha prevalecido en la parroquia (PDOT, 2015).

El cambio de coberturas y uso del suelo es un proceso dinámico, producto principalmente por la intervención antropogénica, estos procesos son cada vez mayores y ocurren con rapidez generando la pérdida de la cobertura boscosa, disminución en cantidad y la calidad del recurso hídrico y suelo, afectando de esta manera la destrucción del hábitat de las diferentes especies endémicas, reduciendo así el número de individuos de las poblaciones provocando la extinción y desplazamiento de las mismas (Volante, 2014).

Los asentamientos poblacionales, sobreexplotación, intervención petrolera, la agricultura y aperturas de vías han modificado de una manera permanente el paisaje ecosistémico, en la cual muchas especies nativas han desaparecido, por tal razón, en estas zonas se produce la fragmentación de nichos ecológicos y formación de claros de bosque (PDOT, 2015).

Hoy, son innumerables los problemas ambientales que se presentan en la Parroquia García Moreno; por lo tanto, se abordan tecnologías novedosas para detectarlos y dar solución una de ellas es la teledetección y los Sistemas de Información Geográfica, por ejemplo, tratan con información espacial georreferenciada la cual son relevantes desde un punto de vista medioambiental, y permiten detectar los impactos ambientales asociados a problemas de usos de suelo, deforestación, entre otros; también genera información importante para determinar los cambios que las coberturas vegetales han sufrido en el tiempo (Pérez, 2011).

Es por ello, esta investigación se enfoca en realizar un análisis multitemporal de los cambios que han tenido las coberturas vegetales y uso del suelo, en los periodos 2018 y 2021 de la parroquia García Moreno misma que, servirá de fundamento para dar alternativas de conservación y recuperación de la cobertura vegetal

### **CAPÍTULO I**

### <span id="page-16-0"></span>**1. DIAGNÓSTICO DEL PROBLEMA**

#### <span id="page-16-1"></span>**1.1. Antecedentes**

Estos cambios de la cobertura vegetal se dan en todos los sitios y en especial donde el ser humano ha llegado a tener acceso. Sin embargo, se dice que todas estas permutaciones se dieron debido al aumento poblacional y por ende a las insuficiencias que tiene cada familia. Sin embargo, el incremento de la población es un lema de suma importancia ya que afecta al desarrollo de ella, la cual para evaluar el progreso se debe hacer un análisis tanto espacial como temporal y, por ende, una apropiada proyección (Pascual, 2015).

Hoy en día, las tecnologías de Información Geográfica (*TIGs*), brindan herramientas como es el Sistema de Información Geográfica (SIG) que permite organizar y visualizar la indagación cósmica dentro de un espacio geográfico, como las particularidades topográficas, redes de servicio público, uso del suelo, entre otras, y que gracias a esta tecnología ha permitido dar con la ubicación y por ende visualizarla de una manera más rápida y sencilla ya sea por tener ventajas en cuanto a costo, menor tiempo e insumos, lo cual es de gran utilidad frente a una deliberación entre distintas opciones o maneras posibles que sirven para dar soluciones a diferentes circunstancias en la vida (Huarahuara, 2019).

En el Municipio de Popayán-Colombia se realizó un estudio de cambios de cobertura uso de suelo a través de un análisis multitemporal en la zona de influencia del programa Silvicultura, los cuales realizaron siembras como parte de las actividades del programa establecidas en las diferentes tipos de herramientas paisajísticas, lo cual se cuantificó la cobertura boscosa misma que tomaron información de los años 2003 y 2016, suministrados por Earth Explorer (USGS) y ejecutadas en el software ArcGIS donde se realizó la clasificación supervisada de las diferentes coberturas, lo cual determinó que, las zonas de área de bosques aumentaron desde el año 2003 al 2013 pasando de 37% a 40%, en cuanto a las plantaciones forestales se aprecia un descenso del 1% ya sea probablemente por la rotación y el aprovechamiento maderero, seguidamente los pastos disminuyeron un 3% donde puede estar relacionado por el aumento de los bosques (De la Cruz & Muños, 2016)*.* 

Otro caso, en la parte alta del sector de Maltería en Manizales - Colombia se realizó un análisis multitemporal de las coberturas vegetales al área de influencias de minas de oro de los períodos 1998 y 2010 donde utilizaron fotografías aéreas digitalizadas, una imagen descargada del Google

Earth período 2015 y el software ArcGIS para el procesamiento de la información, además, dentro de este análisis demostraron el cómo han ido variando las coberturas vegetales en el tiempo y por ende la influencia de los sistemas fructíferos sobre las áreas boscosas y las zonas que han tenido métodos de recuperación y otras que con el tiempo se han desaparecido (Flórez, et al., 2017: pp. 95- 101).

En el Páramo Subcuenca San José – Páramo el Rabanal en Colombia se realizó un análisis multitemporal de la degradación en la extensión de la cobertura mediante imágenes satelitales, lo cual la actividad antropogénica en el ecosistema de la alta montaña es la principal causa de la degradación tanto de la cobertura vegetal y la vegetación nativa del lugar, efectuándose fenómenos que perturban los servicios ecosistémicos que facilitan al ambiente y al ser humano, por tanto, esto llevó a la vegetación del páramo a un deterioro colosal con una disminución de 14.8%, mientras que, el arbustal bajo disminuyó su extensión a 7.3% y con 2.3% el bosque mixto, de modo que, ahora existen cultivos relacionados con los factores antrópicos donde disminuyeron las coberturas nativas y que la ganadería es otro disturbio que está dejando consecuencias en el área de estudio (Flórez, et al., 2017:pp. 95-101).

En Ibarra Ecuador, Ejecutaron comparaciones multitemporales de la cobertura vegetal del valle interandino del Chota, de los períodos 1991, 2000, 2007 y 2016, la cual utilizaron imágenes Landsat ETM+7 Y OLI8 e imágenes Aster, de tal forma que, se ponderó los cambios en las superficies de los bosques y arbustos xéricos interandinos montanos bajos de los Andes del norte y que con la ayuda de la teledetección definieron cinco clases de cobertura vegetal, lo cual en el año 1991 al 2016 hubo una disminución de vegetación riparia, vegetación arbustiva, cultivos y frutales con 94. 24%, 66.03% y 2.77% respectivamente, en cambio la vegetación xerófita y las áreas erosionadas tuvieron un aumento de 43.98% y 17.34% correspondientemente, por lo tanto, la disminución de la vegetación riparia y arbustiva es causada por el aumento de las áreas cultivadas principalmente en la llanura y terrazas bajas del río del valle del Chota (Suárez, 2017).

En Quito-Ecuador, en la parroquia Nono realizaron un análisis sobre la influencia del Programa Socio Bosque en la dinámica de cambio de la cobertura vegetal y uso de suelo en el período 1990-2016, por tanto, este análisis está enfocado en como los incentivos económicos de conservación representan alternativas para reducir la presión sobre el ecosistema Bosque Montano, lo cual ha sido deforestado para el avance de la frontera agrícola y el crecimiento poblacional, no obstante, para interpretar las coberturas utilizaron datos censales, encuestas, entrevistas y en conjunto con la información obtenida en el campo elaboraron mapas temáticos de uso de suelo y cobertura vegetal de los años 1990-2000, 2000-2008 y 2008 - 2016 mismo que

el Programa Socio bosque ha contribuido a la conservación del bosque nativo y por ende ha reducido la presión por el cambio de uso a mosaico agropecuario y pastizales (Vaca, 2018).

Es por ello que, es de gran importancia emplear medidas apremiantes y competentes en las zonas más olvidadas, donde la acción antropogénica es el principal factor de degradación, es decir, la actividad de reforestación que han realizado en cuanto a la recuperación de áreas degradadas y cambio de uso del suelo deben ser implantadas en las parroquias con el fin de mantener la biodiversidad biológica.

Por consiguiente, se realizará un resumen conciso de varios estudios, donde el análisis multitemporal es una herramienta sustancial y eficiente para obtener productos cartográficos con una destacada información en cuanto al cambio de uso de suelo, demostrando así cuán importante es el análisis de la información satelital geográficamente referenciada la cual pueden identificar los sitios afectados y probablemente las procedencias de estos fenómenos.

#### <span id="page-18-0"></span>**1.2. Planteamiento del problema**

Actualmente los cambios de la cobertura vegetal y uso de suelo son un problema mundial, debido al aumento de la población y las actividades antropogénicas alterando drásticamente los ecosistemas naturales, sin embargo, el desarrollo de infraestructuras, la expansión poblacional, la agricultura y la construcción de vías de transporte son las principales causas directas de la deforestación (Hountondji, 2019). Según el Plan Nacional del Cambio climático (PNCC) la deforestación establece los principales gases de efecto invernadero (GEI) ya sea por la utilización de fertilizantes nitrogenados en la agricultura, la quema incontrolada y la fermentación anaeróbica producida por algunas especies de animales (PNACC, 2020).

No obstante, en la parroquia García Moreno se ha generado la pérdida de bosques para promover la actividad agropecuaria ya sea cultivos de cacao, café, pastizales y la industria agrícola como la palma africana lo cual no han resultado ser rentables para la calidad de vida de los pobladores y esto se debe a la aptitud no agrícola del suelo, además, en los análisis realizados según el PDOT parroquial en los períodos 2000 y 2008 la cobertura nativa boscosa, pastizales y la cobertura herbácea son las que más predominaron y que en él año 2008 hasta 2013 aparecieron los cultivos anuales y perennes mismos que sirven de sustento para la población (PDOT, 2015).

## <span id="page-19-0"></span>**1.3. Formulación del problema**

Los cambios que ha existido en la parroquia en los 13 años de comparación y la poca información que existe acerca del tema en cuanto al aumento y a la disminución de la cobertura vegetal y suelo surge la pregunta ¿Cuánto ha cambiado la cobertura vegetal y uso de suelo en la parroquia García Moreno durante los períodos 2018 y 2021?

#### <span id="page-19-1"></span>**1.4. Justificación**

#### <span id="page-19-2"></span>*1.4.1. Justificación teórica*

Hoy en día los problemas ambientales son innumerables debido a la actividad antropogénica, la cual es necesario el conjunto de recursos tecnológicos, además, al aplicar el SIG en el campo ambiental nos ayuda a tener una excelente planificación para estos problemas ya que es una herramienta que se utiliza en diferentes áreas de estudio ya sea, en impactos ambientales vinculados a los suelos (Oirsa, 2005). Por esta razón el presente trabajo de integración curricular se considera de mucha relevancia, ya que se obtendrán datos e información para analizar si ha existido cambios o no en la cobertura vegetal y suelo.

#### <span id="page-19-3"></span>*1.4.2. Justificación aplicativa*

La siguiente investigación tiene como objetivos realizar un análisis multitemporal de la cobertura y uso de suelo en la Parroquia García Moreno utilizando el software QGIS e imágenes Landsat 8 y elaborar cálculos del (NDVI) durante los períodos que se encuentran entre 2018-2021, lo cual estima la pérdida que existe en la cobertura vegetal, cabe recalcar que, la biodiversidad de la parroquia se ha visto afectada por las diferentes actividades antes mencionadas, por ende, esta parroquia debe ser objeto de interés para las instituciones públicas motivo por el cual es necesario realizar un estudio amplio, dando así fundamentos para dar alternativas de conservación y recuperación de la cobertura vegetal.

## <span id="page-20-0"></span>**4.1. Objetivos**

## <span id="page-20-1"></span>*1.5.1. Objetivo General*

Analizar los cambios de coberturas y uso del suelo en la Parroquia García Moreno perteneciente a la Provincia de Orellana, mediante un análisis multitemporal del año 2018 y 2021 que servirá de fundamento para dar alternativas de conservación y recuperación de la cobertura vegetal.

## <span id="page-20-2"></span>*1.5.2. Objetivos Específicos*

- Identificar los tipos de cobertura y uso del suelo por período de tiempo.
- Aplicar el software QGIS e imágenes satelitales Landsat 8 para la observación de la cobertura vegetal y uso de suelo.
- Evaluar la pérdida de cobertura vegetal mediante el cálculo del Índice (NDVI) para los períodos 2018-2021.

## **CAPÍTULO II**

### <span id="page-21-0"></span>**2. MARCO TEÓRICO REFERENCIAL**

#### <span id="page-21-1"></span>**2.1. Sistema de Información Geográfica**

El Sistema de Información Geográfica (SIG) es un conjunto de mecanismos que se relacionan en; procesar, recuperar, acopiar y distribuir información, actualmente está vinculado entre investigación y los métodos informáticos donde su eje de interés está basado en la información territorial (Ortega, et al., 2016:pp. 1-201). El (SIG) es un sistema asistido por el monitor para el ingreso, manipulación y despliegue, también crea, actualiza mapas e interpreta (Oirsa, 2005). Además, este sistema se lo puede comprender como el fragmento del levantamiento de información, llevándola de un escenario industrial a otra post -industrial, aunque una amplia gama de usuario ha permitido a los SIG convenir a información territorial (Pérez, 2011).

#### <span id="page-21-2"></span>**2.2. Índice de vegetación de Diferencia Normalizada (NDVI)**

Es un índice no dimensional y por lo tanto sus valores va de  $-1$  y  $+1$ , este índice tiene un gran valor en términos ecológicos, es decir mide la densidad y el verdor de la vegetación captada de una imagen satelital por ende podemos utilizarlo para estimar la salud de las plantas a distancia (Meneses, 2011).

### <span id="page-21-3"></span>**2.3. QGIS**

Es un software de Sistema de Información Geográfica gratuito y de código abierto que permite, visualizar, editar y analizar datos georreferenciados, también está compuesto por herramientas que sirven para manipular la información geográfica crear mapas para una mejor comprensión y organización de los datos geoespaciales (Duarte, et al., 2021).

#### <span id="page-21-4"></span>**2.4. Análisis Multitemporal**

El análisis multitemporal es de tipo espacial que permite elaborar la comparación de las coberturas demostradas ya sea en dos o más imágenes satelitales o realizar el mapeo de un mismo lugar y con otras fechas, así mismo, permite valuar los cambios de escenario en cuanto a las coberturas que han sido clasificadas, también se ha utilizado a la teledetección como un identificador para cambios en coberturas vegetales y uso del suelo y otro tipo de sucesos, algunos fortuitos como los incendios o erupciones volcánicas y otros como las inundaciones y las de origen humano (Matteucci, 2009, pp. 93-109).

#### <span id="page-22-0"></span>**2.5. Teledetección**

Hoy en día, la teledetección es un instrumento que se utiliza para el análisis de la dinámica de la flora, donde proporcionan una información amplia y de vistas posible de obtener ya que son económicamente bajos, estos sensores remotos pueden ayudar a comprender con facilidad las intercesiones entre los procedimientos ecológicos y el progreso humano, sin embargo su trabajo es, calcular la temperatura del sitio y la humedad relativa de las imágenes satelitales figurados en un mapa (Cristiano, 2010).

#### <span id="page-22-1"></span>*2.5.1. Clasificación de la Teledetección*

Existen tres tipos de sistema a la teledetección: la primera es terrestre, la segunda aérea y la tercera espacial, en cuanto al sensor terrestre, este debe ser situado en un lugar alto para así lograr datos más exactos, por otro lado, este tipo de sensores es muy condicionado a la visión rápida y vertical, en cambio el sensor aéreo es colocados ya sea en helicópteros, avionetas, aviones y drones, pero la resolución tiende a ser temporal y cambiante y por último en lo espacial, las plataformas están ubicados en estaciones orbitales, espaciales o satélites autónomos y es por ello que este tipo de sensores son los de mayor utilidad (Peréz, 2007).

#### <span id="page-22-2"></span>**2.6. Conservación**

Conservar el hábitat donde vivimos es importante ya que según el Código Orgánico del Ambiente existen medidas, políticas, estrategias, técnicas, prácticas y usos que certifican el beneficio sostenible e imperecedero de los recursos naturales renovables y el cuidado de la pérdida de los no renovables, además es derecho de las comunidades, pueblos, comunas y nacionalidades el conservar realizando prácticas de manejo en la diversidad biológica lo cual el Estado ha establecido programas para que las personas participen y así forjar la conservación de la Biodiversidad (COA, 2017).

#### <span id="page-23-0"></span>**2.7. Recuperación**

Se refiere a la recuperación de algunos servicios ecosistémicos de interés social ya que los ecosistemas resultantes no son auto sostenibles y no se parecen al sistema predisturbio, es decir, busca volver a la utilidad del ecosistema para la prestación de los servicios ambientales diferentes a los del sistema original, integrándolo ecológica y paisajísticamente a su entorno (MAE, 2021).

#### <span id="page-23-1"></span>**2.8. Clasificación supervisada**

Es un método que permite clasificar el raster mediante cada pixel de una celda, el cual su resultado va hacer una imagen raster reclasificada generando un archivo con su respectiva firma espectral (Acosta, 2017, pp. 1-29).

#### <span id="page-23-2"></span>**2.9. Área sin cobertura Vegetal**

En este caso el suelo desnudo hace referencia a la pérdida de la capa superficial lo cual no lo protege de lo exterior y además está en peligro de ser desgastado por la lluvia o viento (MAE, 2021).

#### <span id="page-23-3"></span>**2.10. Cobertura vegetal**

La cobertura vegetal hace referencia a la vegetación que existe en la zona como son los manglares, pastizales, bosques y las siembras agrarias, es decir, cuando la superficie se haya protegido lo cual reduce la corriente de agua superficial y proporciona el proceso de transpiración del agua (Pérez, 2015).

### <span id="page-23-4"></span>**2.11. Cobertura Natural**

Se le conoce como recarga hídrica al suceso por la cual se integra agua al acuífero, también es llamado acuífero, esto por la infiltración de las aguas superficiales y lluvia o simplemente por descender de un distinto acuífero además el sitio donde surge la recarga a un acuífero se la conoce como zona de recarga ya que son propiedades con una infiltración elevada (Pérez, 2015).

## <span id="page-23-5"></span>**2.12. Agricultura**

Se le conoce a la agricultura como un sistema de actividad y conocimientos desarrollados por el hombre destinados a cultivar la tierra para su beneficio (Fernández, 2008).

#### <span id="page-24-0"></span>**2.13. Mosaico Agropecuario**

Se lo define a los diferentes tipos de cultivos, ya sea cultivos perennes, anuales, árboles, pastos, entre otros y que por sus características y por la mezcla que existe son difíciles de separar y no pueden ser individualizados (Farinango y Quinche, 2013).

### <span id="page-24-1"></span>**2.14. Cultivo Anual**

Son cultivos agrícolas donde su siglo vegetativo es estacional, lo cual pueden ser cosechados una o varias veces al año (AGROCALIDAD, 2011).

#### <span id="page-24-2"></span>**2.15. Cultivo Perenne**

Son cultivos cuyo ciclo vegetativo es superior a tres años donde pueden ser cosechados varias veces (AGROCALIDAD, 2011).

#### <span id="page-24-3"></span>**2.16. Bosque Nativo**

Se caracteriza por ser una comunidad vegetal en cuanto a árboles de diferentes especies nativas, con tamaños variados, edades y diferentes estratos (AGROCALIDAD, 2011).

#### <span id="page-24-4"></span>**2.17. Pastizal**

Son cultivos que, para su establecimiento y conservación, requieren de manejo y labores de cultivo. A demás son vegetaciones herbáceas utilizadas con fines pecuarios (AGROCALIDAD, 2011).

#### <span id="page-24-5"></span>**2.18. Área sin cobertura Vegetal**

Son áreas que no tienen vegetación, ya sea por la actividad antropogénicas, las condiciones climáticas, limitaciones edáficas, entre otros, estas áreas no son aprovechadas para el uso forestal y agrícola, pero sí pueden tener otro uso (MAE, 2021).

<span id="page-25-0"></span>Las imágenes satelitales son también llamadas imágenes digitales, además sea cual sea la posición estas imágenes tiene una ventaja de información que la imagen habitual, además, todas estas imágenes se adquieren a partir de la búsqueda de los objetos sobre un área sensitiva a la luz (Sanchez, 2012).

#### <span id="page-25-1"></span>**2.20. Landsat viewer**

Este programa permite direccionar y descargar las imágenes Landsat que muestra colecciones completas en cuanto a las imágenes que se encuentran útiles en el tiempo, además, dentro de Landsat Viewer existen imágenes Landsat 8, 7, 4-5 y 1-5 (Ariza, 2013).

#### <span id="page-25-2"></span>*2.20.1. Landsat 8.*

Landsat o también llamado (LDCM) hoy en día se encuentra en su octava versión ya que es el octavo satélite de análisis de la sucesión Landsat, también ha sido diseñado y construido para mirar de forma periódica la cobertura terrestre con una resolución ordenada (Ariza, 2013).

#### <span id="page-25-3"></span>**2.21. Earth Explore (USGS)**

La agencia USGS tiene el mayor registro de recolección de datos de satélite SIG gratuitos o imágenes de satélites gratis, tomas aéreas, vehículos no tripulados, lo cual están disponibles a través del explorador terrestres (Bravo, 2008).

#### <span id="page-25-4"></span>**2.22. Variable**

Es todo término dispuesto a cambiar o modificarse debido a la calidad y cantidad, por lo general, a la variable se le determina símbolos o números lo cual debe ser medible para hacerlo, también se la conoce como una posesión que obtiene varios valores, mencionado anteriormente, las variables se clasifican en variables cualitativas y cuantitativas, donde las cualitativas se subdividen en ordinal y nominal y las cuantitativas en discreta y continua (Briones, 2014).

#### <span id="page-26-0"></span>*2.22.1. Variable Cualitativa*

La variable cualitativa describe varios caracteres no numéricos ya sea de un objeto o sujeto, pero la variable ordinal, hace referencia a clases no numéricas, en sí tiene una secuencia por ejemplo la posición de los hijos, niveles de educación entre otros y en la nominal se basa en lo mismo, pero en esta no sigue un orden por ejemplo el color de cabello (Espinoza, 2016).

#### <span id="page-26-1"></span>*2.22.2. Variable Cuantitativa*

Esta variable permite caracterizar de forma numérica ya sea una persona o cosa la cual pueden ser enumeradas, además existe la variable discreta y la continua, donde la discreta se enfoca en caracterizar a un individuo que tiene cifras enteras y no con decimales por ejemplo los números de gatos entre otros, en cambio, la variable continua es todo lo contrario, en esta si tiene decimales y con dos cifras enteras por ejemplo el peso, ingresos económicos, entre otros (Rincón, 2017, p. 34).

#### <span id="page-26-2"></span>**2.23. Tipo de Investigación**

#### <span id="page-26-3"></span>*2.23.1. Investigación Documental*

Aplica una cadena de técnicas y métodos con el objetivo de brindar información a la población, y se basa en adquirir, procesar y almacenar toda la información que los documentos comprenden ya que es una investigación lógica y bien justificada en cuanto a documentos científicos (Ruiz y Alvarado, 2020).

Este tipo de investigación se empleó debido a la recolección de información que se obtuvo mediante fuentes bibliográficas científicas, documentos, datos, entre otros, las cuales están vinculadas de manera lógica y acorde con mi investigación.

#### <span id="page-26-4"></span>*2.23.2. Investigación descriptiva*

Hace referencia al diseño y al estudio aplicado en un tema, además, responde a las siguientes preguntas, cuando, que, quien, donde y como, también comprende variables cuantitativas y cualitativas, por lo general esta investigación se basa en la colección de datos donde describen los sucesos ocurridos para después organizarlos, tabularlos y representarlos (Abreu, 2012).

Esta investigación se empleó la investigación descriptiva por la recopilaron de imágenes satelitales lo cual me permitió observar la pérdida de cobertura y suelo de una forma más fácil y real.

#### <span id="page-27-0"></span>*2.23.3. Investigación explicativa*

Esta investigación trata de explicar los hechos causados por fenómenos o simplemente dar a conocer las técnicas ya sea naturales o sociales ( Cruz , et al., 2014). Es por ello que se empleó este tipo de investigación lo cual se demostrará mediante la técnica de la clasificación supervisada los cambios que han tenido las coberturas y uso de suelo.

#### <span id="page-27-1"></span>**2.24. Diseño de la investigación**

La investigación es de diseño no experimental, puesto que, en el estudio se implementaron programas de Sistema de Información Geográfica para la observación de las imágenes satelitales y el análisis de la zona esto, sin la intervención directa del investigador.

### <span id="page-27-2"></span>**2.25. Técnicas de recolección de datos**

La recolección de datos se realizó por medio de la búsqueda en plataformas web Earth Explore USGS y SIGTIERRAS donde se descargó las imágenes Landsat 8 y Shapefiles parroquiales misma que, se hará su respectivo análisis en el software QGIS.

#### <span id="page-27-3"></span>**2.26. Análisis estadístico**

Este estudio aplicó el análisis estadístico debido a que las imágenes Landsat 8 descargadas, sintetizaron información para ejecutarlas en el software QGIS obteniendo datos para después tabularlos y graficarlos. También, se ocupó el Índice de Vegetación de Diferencia Normalizada (NDVI) para el procesamiento matemático.

## **CAPÍTULO III**

## <span id="page-28-0"></span>**3. MARCO METODOLÓGICO**

#### <span id="page-28-1"></span>**3.1. Materiales y Métodos**

### <span id="page-28-2"></span>*3.1.1. Área de Estudio*

El estudio se realizó en la parroquia García Moreno ubicada al Nororiente de la Región Amazónica Ecuatoriana (RAE) entre las coordenadas geográficas de latitud Sur de 0°36'33,81'' y 0°33'41,57''y de longitud Oeste de 76°59'1,62'' y 77° 3'57,77'' en la provincia de Orellana dentro del Cantón Francisco de Orellana, limita al Norte con el barrio Flor de Oriente de la zona Urbana de la provincia y el Río Napo, al Sur con la parroquia la Belleza y la parroquia Dayuma, al Este con la parroquia el Dorado y al Oeste con la parroquia San Luis de Armenia y el Cantón Loreto, según el Censo poblacional 2010 la parroquia cuenta con 1091 habitantes en una superficie total de 131.719 km<sup>2</sup> y con una temperatura de 24°C (PDOT, 2015). En la figura 1-3 se muestra el mapa de ubicación de la parroquia.

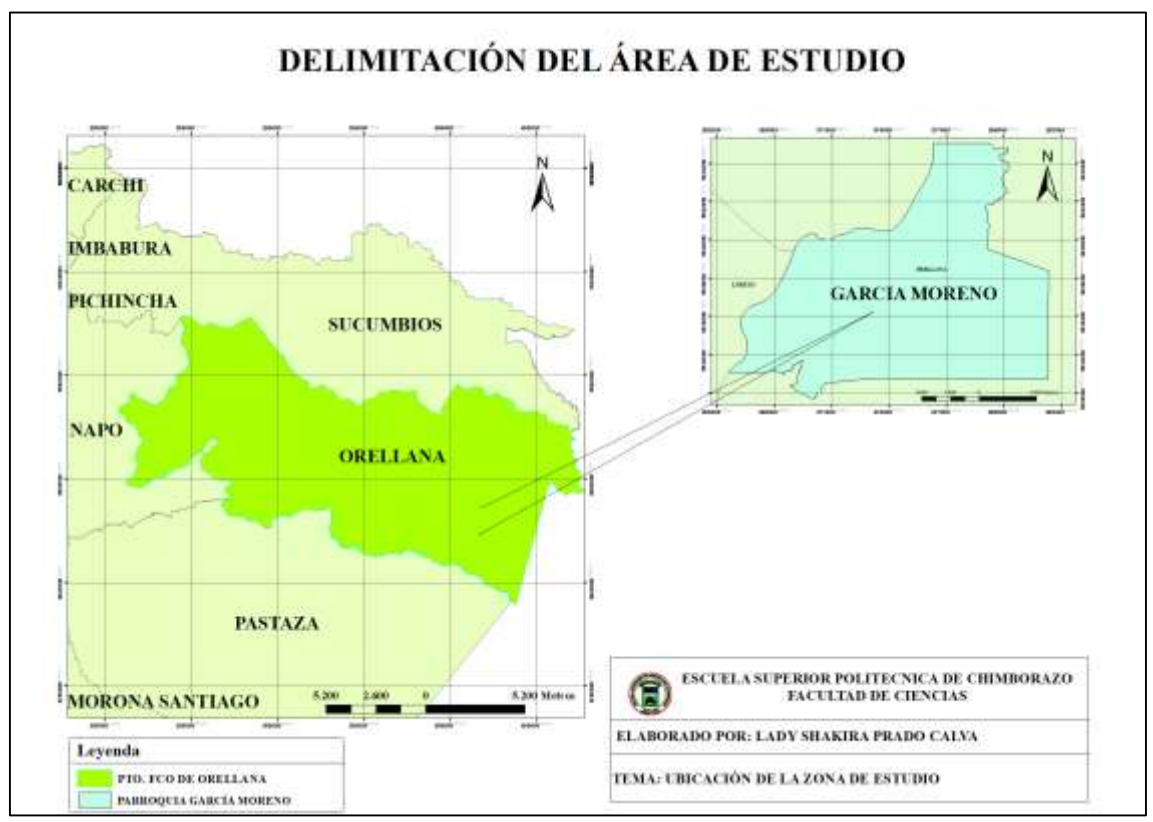

<span id="page-28-3"></span>**Figura 1-3:** Delimitación de área de Estudio

### <span id="page-29-0"></span>**3.2. Rutas de acceso a la parroquia**

Las rutas de acceso a la Cabecera Parroquial García Moreno son de manera fluvial, terrestre.

#### <span id="page-29-1"></span>**3.3. Metodología**

El presente trabajo de integración curricular se divide en tres fases que son descritos dependiendo los objetivos específicos planteados, a continuación, se detalla la metodología e instrumentos que se utiliza para el levantamiento de información y obtención de resultados.

- La primera fase identifica los tipos de cobertura vegetal y uso de suelo, mediante la información del PDOT parroquial.
- La segunda fase selección y descarga imágenes satelitales Landsat 8 de cada uno de los años propuestos, posterior a la descarga de las imágenes se procedió a ejecutarlas en el software QGIS, donde se aplicó técnicas de corrección geométrica lo cual se hizo la transformación de las coordenadas de la imagen a un sistema de coordenadas reales para ser un punto raster, seguidamente, se realizó la corrección atmosférica para poder definir bien los pixeles, en este proceso se evalúa y eliminan las distorsiones que la atmosfera introduce en los valores de radiancia lo cual llegan al sensor desde la superficie terrestre (Aguilar Arias, et al., 2014).
- $\triangleright$  Seguidamente, se procede a la interpretación digital donde se generan bandas de falso color y color verdadero para poder generar mapas temáticos y previamente observar los cambios que existen en cuanto al uso de suelo y cobertura vegetal. Finalmente se hizo la clasificación supervisada con el fin de realizar firmas espectrales para analizar y evaluar cada una de las temáticas existentes.
- $\triangleright$  La fase tres utiliza el Índice de Vegetación de Diferencia Normalizada para evaluar la calidad y desarrollo de la vegetación del área, donde se mide la relación entre la energía absorbida y emitida por los objetos terrestres, es decir, aplicando a la comunidad de plantas el índice arroja valores de intensidad de verdor de la zona y por ende determina la cantidad de vegetación y su estado de salud o vigor vegetativo presente en la superficie.

### <span id="page-30-0"></span>*3.3.1. Primera fase: Información del PDOT parroquial*

En esta fase se realiza la revisión de las temáticas en cuanto a las coberturas vegetales y uso de suelo del PDOT tal como se evidencia en la tabla 1-3, misma que, sirvió para implementarlas en el Trabajo de Investigación.

| <b>NOMBRE DE LA CLASE</b>   |  |  |  |  |  |
|-----------------------------|--|--|--|--|--|
| <b>Cobertura Natural</b>    |  |  |  |  |  |
| <b>Bosque Nativo</b>        |  |  |  |  |  |
| <b>Cultivo Perenne</b>      |  |  |  |  |  |
| Área Poblada                |  |  |  |  |  |
| Área sin cobertura Vegetal  |  |  |  |  |  |
| <b>Pastizal</b>             |  |  |  |  |  |
| <b>Mosaico Agropecuario</b> |  |  |  |  |  |
| <b>Cultivo Anual</b>        |  |  |  |  |  |

<span id="page-30-2"></span>**Tabla 1-3:** Temáticas de la Cobertura vegetal y uso de suelo de la parroquia García Moreno

 **Fuente:** PDOT, 2015

 **Realizado por:** Prado Calva, Lady Shakira, 2021.

### <span id="page-30-1"></span>*3.3.2. Segunda fase: Descarga de imágenes satelitales*

Para el desarrollo del estudio, se procede a descargar las imágenes satelitales Landsat 8 del periodo 2018 y 2021 en la plataforma Earth Explore con el sensor C (OLI/ TIRS) y valores de *Path:* 009 y *Row:* 060 con resolución de 30 x 30 m. Las características de las imágenes satelitales se muestran en la figura 2-3 y 3-3.

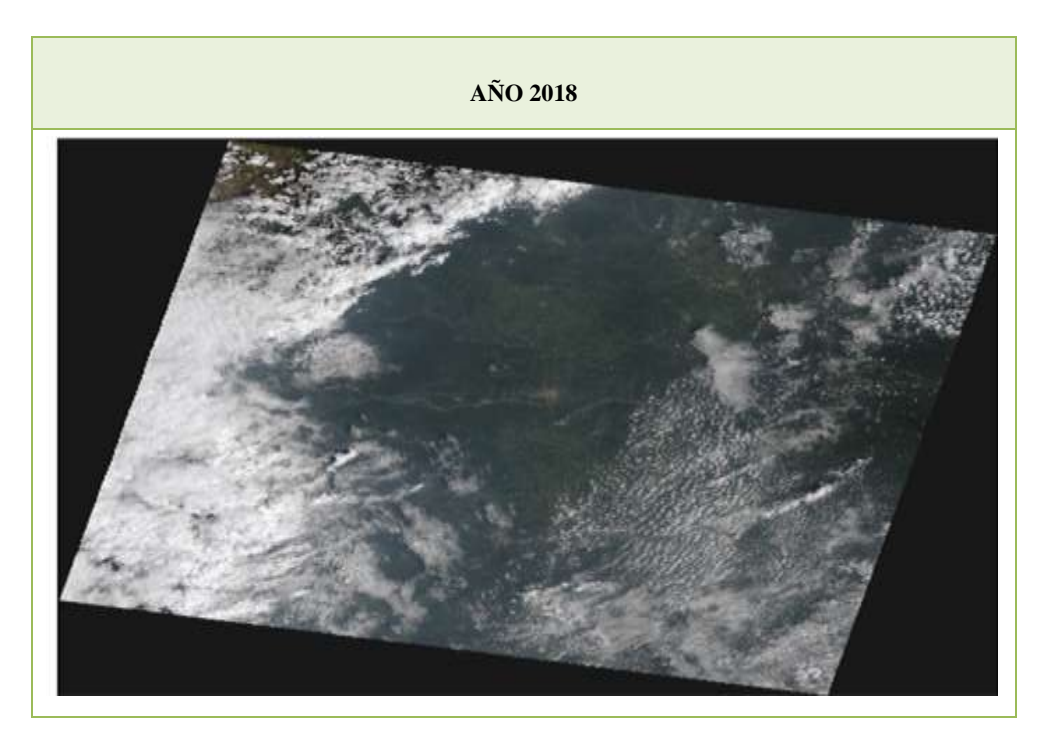

<span id="page-31-0"></span>**Figura 2-3:** Imagen Landsat 8- año 2018 **Fuente:** USGS, 2021 **Realizado por:** Prado Calva, Lady Shakira, 2021.

<span id="page-31-1"></span>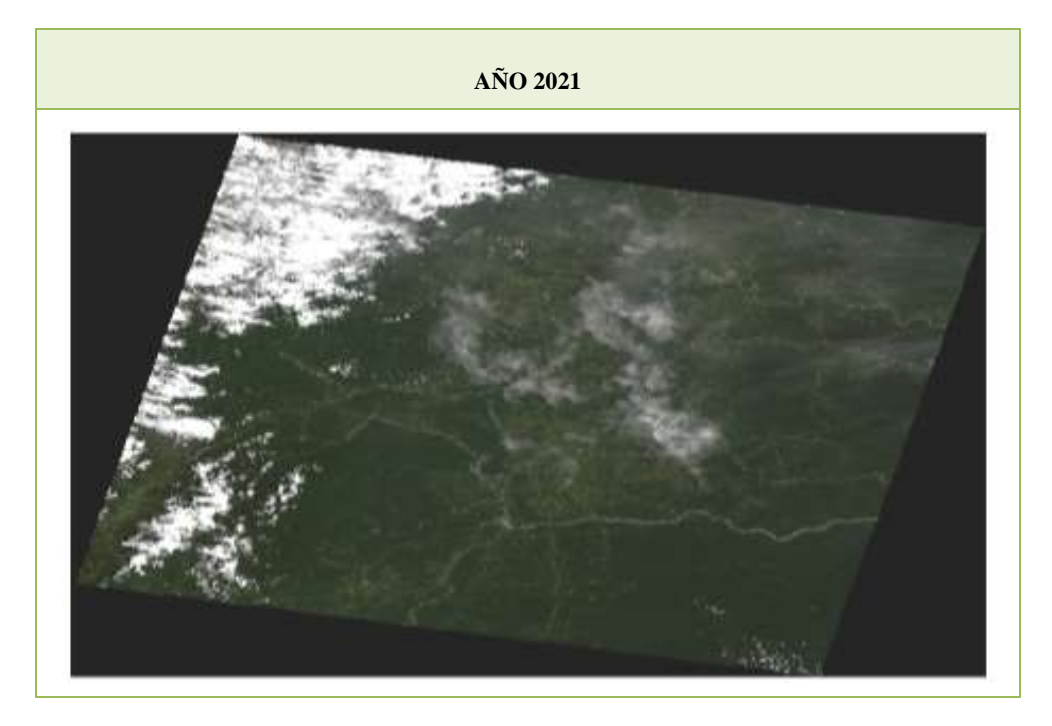

**Figura 3-3:** Imagen Landsat 8- año 2021 **Fuente:** USGS, 2021 **Realizado por:** Prado Calva, Lady Shakira, 2021.

#### <span id="page-32-0"></span>*3.3.2.1. Corrección geométrica*

Posteriormente a la descarga de imágenes y Shapefiles se hizo la corrección geométrica en el software donde fueron transformadas al Sistema de Proyección Universal Transversal de Mercator (UTM), WGS 1984 Zona 18 Norte, lo cual conservan los ángulos originales y por tanto se relacionan con las coordenadas ecuatorianas.

#### <span id="page-32-1"></span>*3.3.2.2. Corrección atmosférica*

Se hizo la corrección atmosférica de las imágenes, utilizando la herramienta GEOBIA (L*andsat*  8, *Pan-sharpened*) lo cual me permitió recortar y acotar la zona de trabajo aumentando la resolución de bandas a 15 x 15 m, obteniendo un nuevo archivo de metadatos para posteriormente hacer el análisis de *Radiance y Reflectance* donde las bandas quedarán corregidas y disponibles para la composición de bandas RGB.

#### <span id="page-32-2"></span>*3.3.2.3. Interpretación Digital*

En esta etapa se procede a la realización de combinaciones y composiciones de bandas de color verdadero y falso con el fin de visualizar los aspectos de la vegetación, entonces, para la combinación de color falso se usó las bandas (5,4,3) y la herramienta *ArcToolbox (Raster;Raster procesing, composite bands).*A continuación, en la figura 4-3 y la figura 5-3, muestran los mapas de falso color.

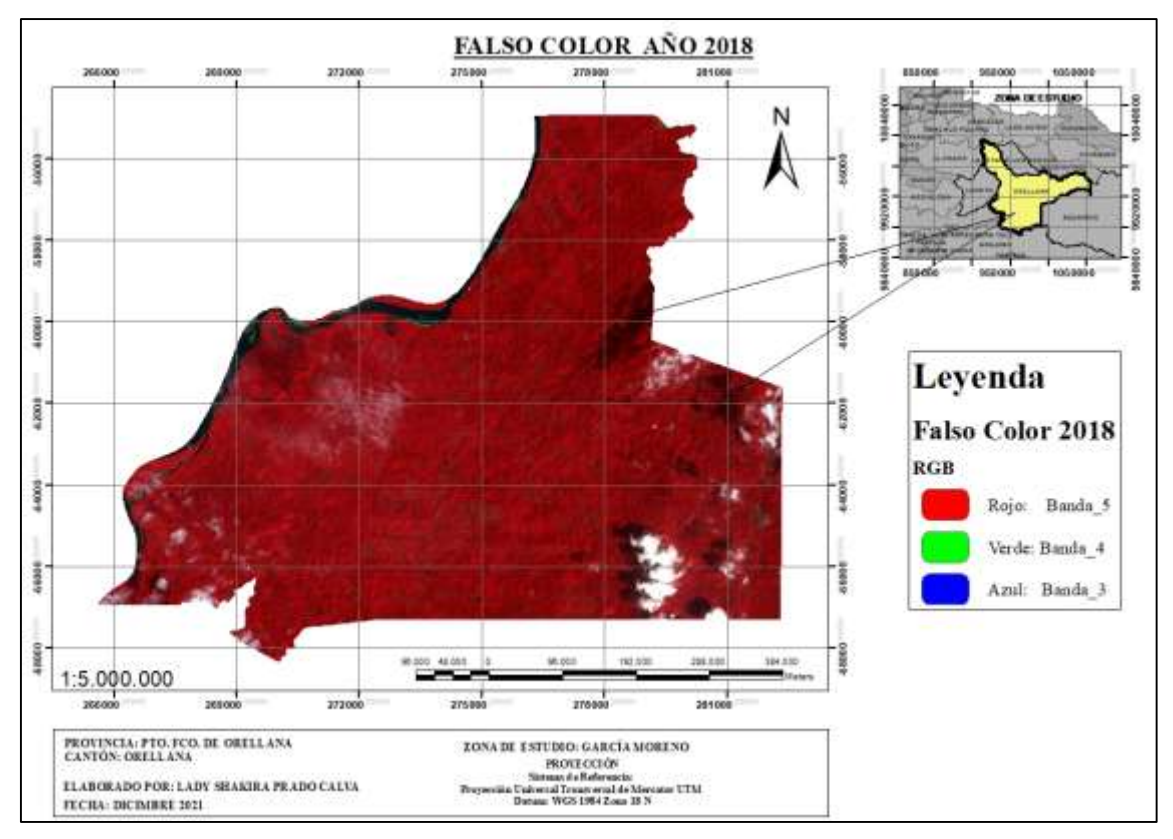

## <span id="page-33-0"></span>**Figura 4-3:** Falso Color 2018

**Realizado por**: Prado Calva, Lady Shakira, 2021.

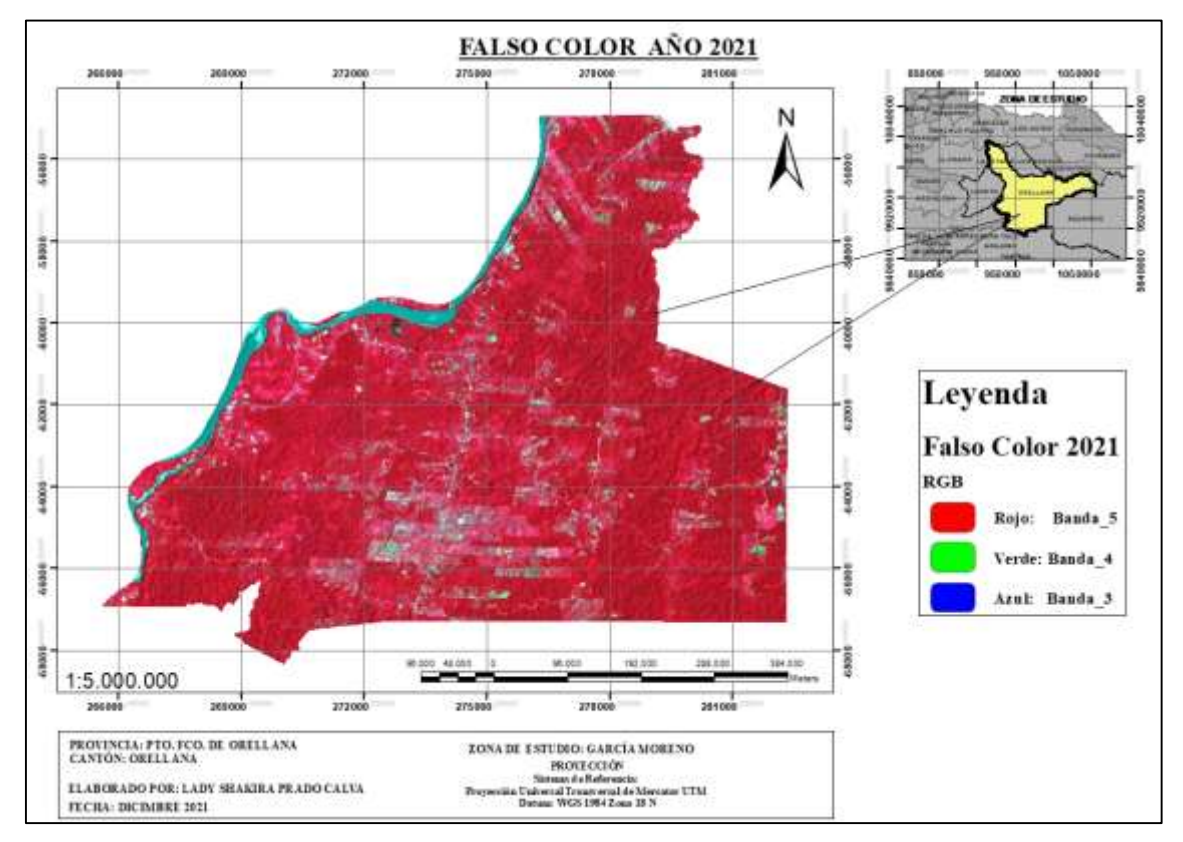

## <span id="page-33-1"></span>**Figura 5-3:** Falso Color 2021

Posteriormente, se efectuó la composición de bandas en color verdadero con el mismo procedimiento y herramientas del falso color, pero con una combinación de bandas (4,3,2). Esta combinación realza a la vegetación de una forma más explicativa, ya que la banda número 4 representa una gran biomasa lo que permite observar su estado sucesional. En la figura 6-3 y 7-3 se muestra la combinación con color verdadero.

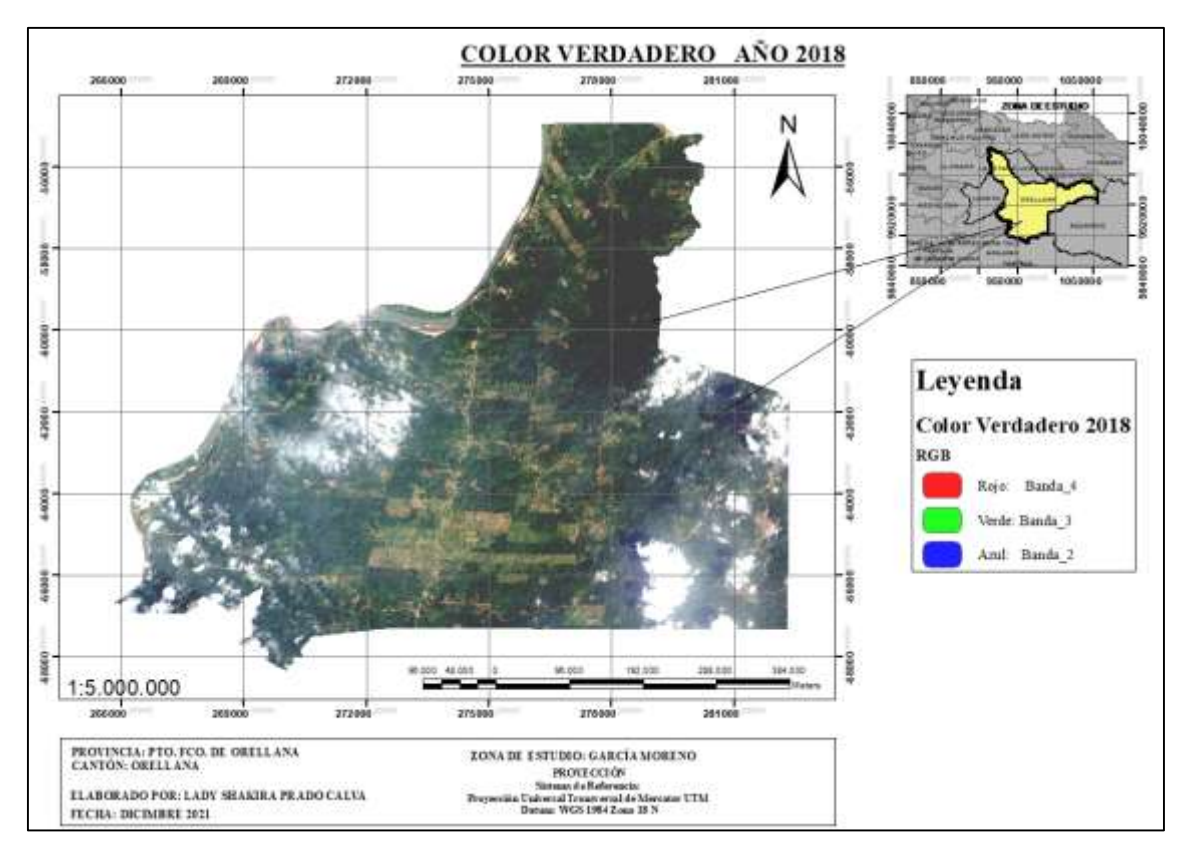

<span id="page-34-0"></span>**Figura 6-3:** Color verdadero 2018

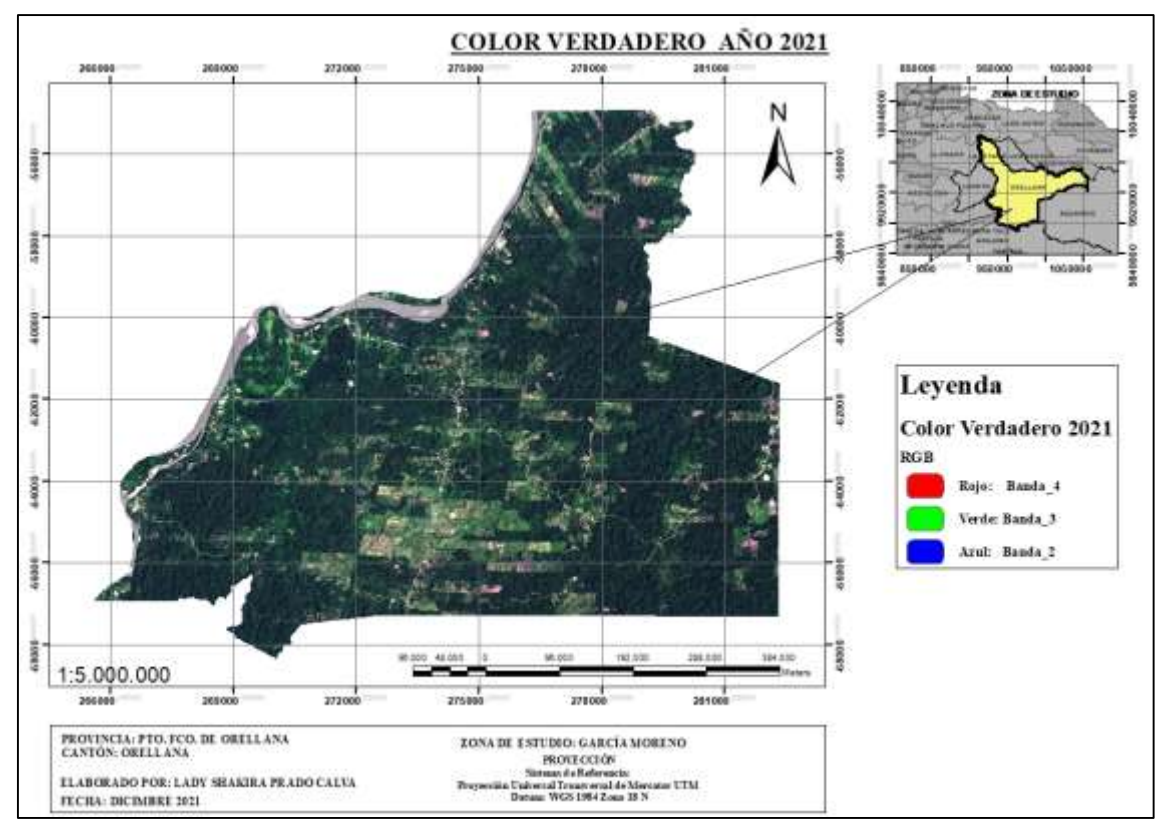

<span id="page-35-1"></span>**Figura 7-3:** Color verdadero 2021 **Realizado por:** Prado Calva, Lady Shakira, 2021.

### <span id="page-35-0"></span>*3.3.2.4. Clasificación Supervisada*

Después de la combinación de las bandas se realizó la clasificación supervisada, ver en las figuras 9-3 y 10-3 con la herramienta (*image classification*) que permitió realizar firmas espectrales como lo muestra la figura 8-3, ya que, por la similitud de pixeles se pudo identificar las temáticas y la cantidad de muestras como se describen en la tabla 2-3, además, para cada cobertura se utilizó colores como; (Azul creta) para la cobertura natural, (verde guacamayo) para el bosque nativo, (marrón/ piel) para el área sin cobertura vegetal, (lima tonalidad media) para pastizal, (amarillo austenita) para cultivo perenne, (violeta) para el área poblada, (oro electrón) cultivo anual y (sol) para el mosaico agropecuario.

| Nombre de la temática       | Valor de muestras |      | <b>Cantidad de muestras</b> |        |
|-----------------------------|-------------------|------|-----------------------------|--------|
|                             | 2018              | 2021 | 2018                        | 2021   |
| <b>COBERTURA NATURAL</b>    | 1                 |      | 3982                        | 11169  |
| <b>BOSQUE NATIVO</b>        | $\overline{5}$    | 12   | 347554                      | 334222 |
| <b>CULTIVO PERENNE</b>      | 40                | 44   | 12740                       | 110672 |
| <b>ÁREA POBLADA</b>         | 45                | 50   | 6593                        | 20439  |
| ÁREA SIN COBERTURA          | 51                | 58   | 14640                       | 14920  |
| <b>VEGETAL</b>              |                   |      |                             |        |
| <b>PASTIZAL</b>             | 59                | 59   | 3556                        | 32381  |
| <b>MOSAICO AGROPECUARIO</b> | 65                | 68   | 171913                      | 34499  |
| <b>CULTIVO ANUAL</b>        | 67                | 77   | 13739                       | 16681  |

<span id="page-36-0"></span>**Tabla 2-3:** Temáticas implementadas en el análisis multitemporal año- 2018-2021

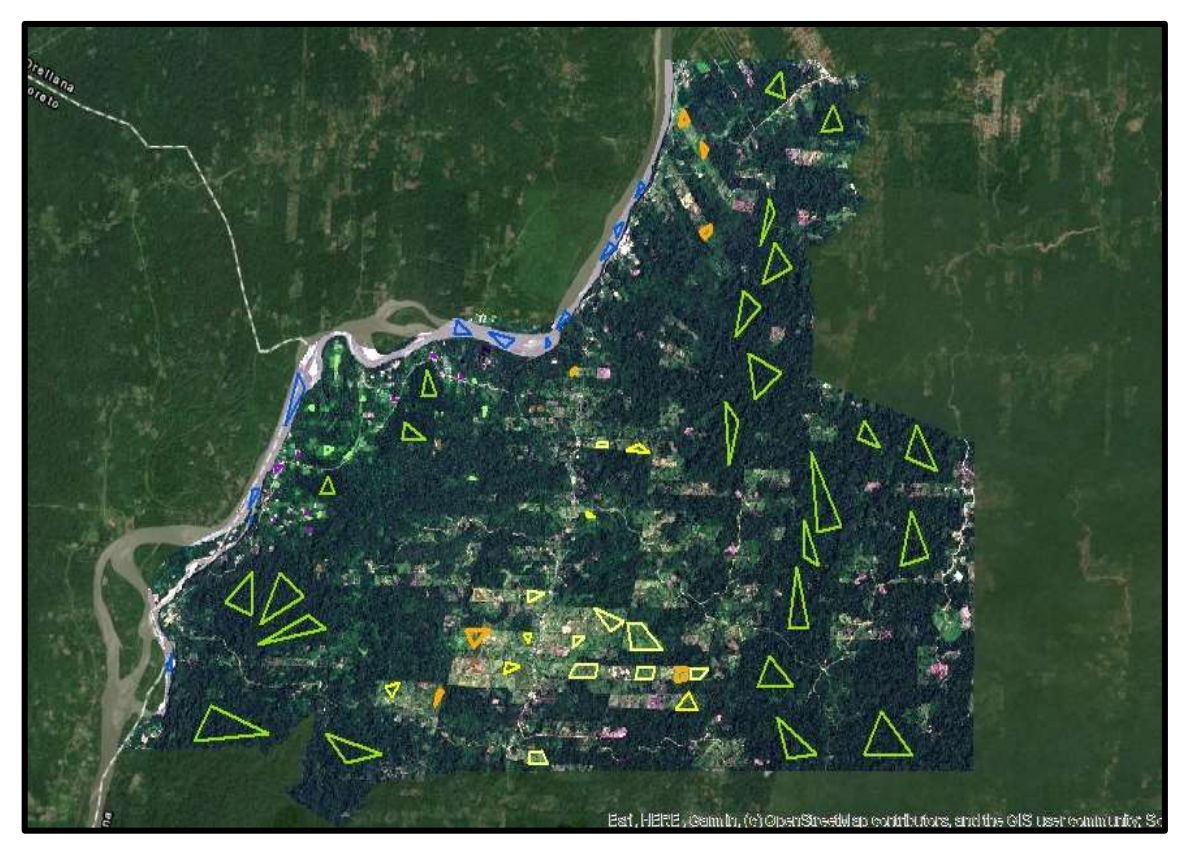

<span id="page-36-1"></span>**Figura 8-3:** Firmas Espectrales **Realizado por:** Prado Calva, Lady Shakira, 2021.

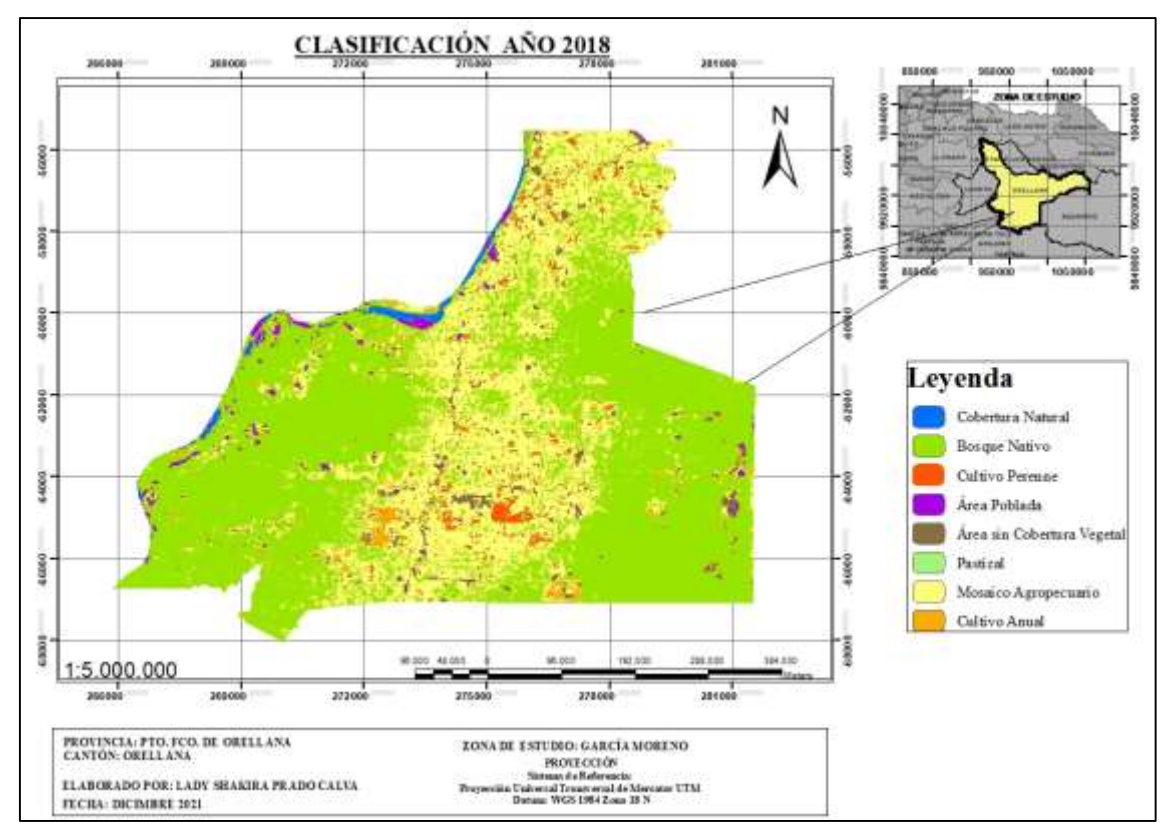

<span id="page-37-0"></span>**Figura 9-3:** Clasificación Supervisada año-2018

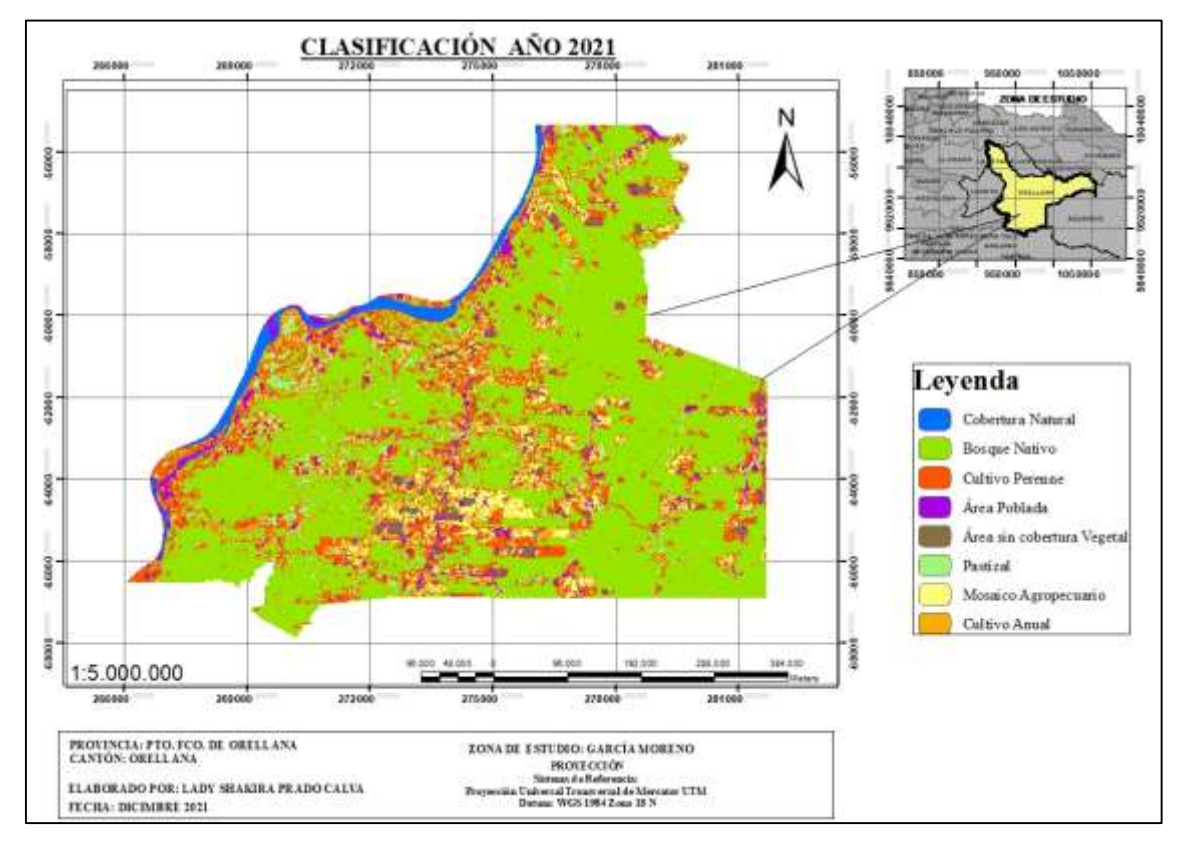

<span id="page-37-1"></span>**Figura 10-3:** Clasificación Supervisada año-2021

## <span id="page-38-0"></span>*3.3.3. Tercera fase: Análisis de la cobertura vegetal y uso de suelo mediante el cálculo del Índice (NDVI)*

Se utilizó la herramienta (*Map algebra, Ráster Calculator, y el comando float*) para el cálculo del (NDVI) así mismo, para determinar la salud de la vegetación en el área de estudio, se aplicó la fórmula del Índice de Vegetación de Diferencia Normalizada. Teniendo en cuenta qué, es llamada cobertura vegetativa siempre y cuando el rango sea superior o igual a 0.5. A continuación se detallará la fórmula para realizar el análisis.

> $NDVI =$ Band5 − Band4 Band5 + Band4

## **CAPÍTULO IV**

## <span id="page-39-1"></span><span id="page-39-0"></span>**4. MARCO DE RESULTADOS Y DISCUSIÓN DE RESULTADOS**

### <span id="page-39-2"></span>**4.1. Análisis de los resultados**

#### <span id="page-39-3"></span>*4.1.1. Primera fase: Información del PDOT parroquial*

#### <span id="page-39-4"></span>*4.1.1.1. Suelos*

Los suelos de la parroquia García Moreno está conformado por una mezcla de dos o más clases, predominando la clase taxonómica *Typic y/o Oxic Dystrudepts* conocido como suelos rojos, mismos que tienen una textura arcillosa en superficie y muy arcillosa en profundidad, presentan como limites; pobreza química, tasas excesivas de Aluminio en niveles tóxicos, poca permeabilidad y susceptibilidad al pisoteo (PDOT, 2015).

#### <span id="page-39-5"></span>*4.1.1.2. Cobertura del suelo*

Gran parte de la parroquia se encuentra cubierta por formaciones boscosas, constituidas por el bosque nativo y cobertura natural en sus distintos estados de conservación correspondiente a 80km2 de sus superficies, es decir más del 50% del territorio de la parroquia, el 17% ocupan las áreas de mosaicos agropecuarios dando un total de 26 km2, en cuanto a pastizales, ocupan un 16% de la superficie del territorio con 22.2km2, finalmente tenemos en menor porcentaje las áreas sin cobertura vegetal.

#### <span id="page-39-6"></span>*4.1.2. Segunda fase: Evaluación de las coberturas y uso de suelo*

Para realizar los cálculos de las coberturas y uso del suelo de la parroquia García Moreno se aplicó las siguientes fórmulas y de esta manera se obtuvo el área en hectáreas y porcentajes para cada año, como se presenta en la tabla 3-4 y 4-4.

Hectáreas = 
$$
\frac{\text{Tamaño de celda x cantidad de muestra}}{10000}
$$

Para calcular el porcentaje;

$$
\% = \frac{\text{Ha}}{\text{Suma total}} \times 100
$$

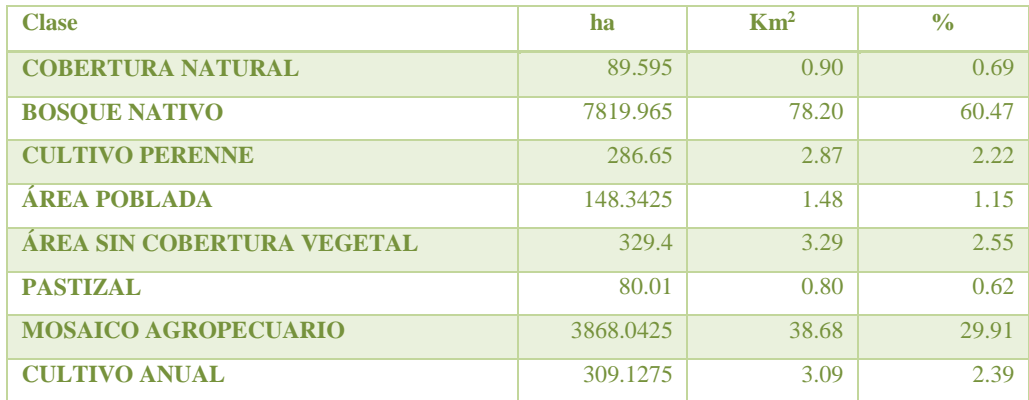

#### <span id="page-40-0"></span>**Tabla 3-4:** Cálculo de las hectáreas y el porcentaje del año 2018

**Realizado por**: Prado Calva, Lady Shakira, 2021.

#### <span id="page-40-1"></span>**Tabla 4-4:** Cálculo de las Hectáreas y el porcentaje del año 2021

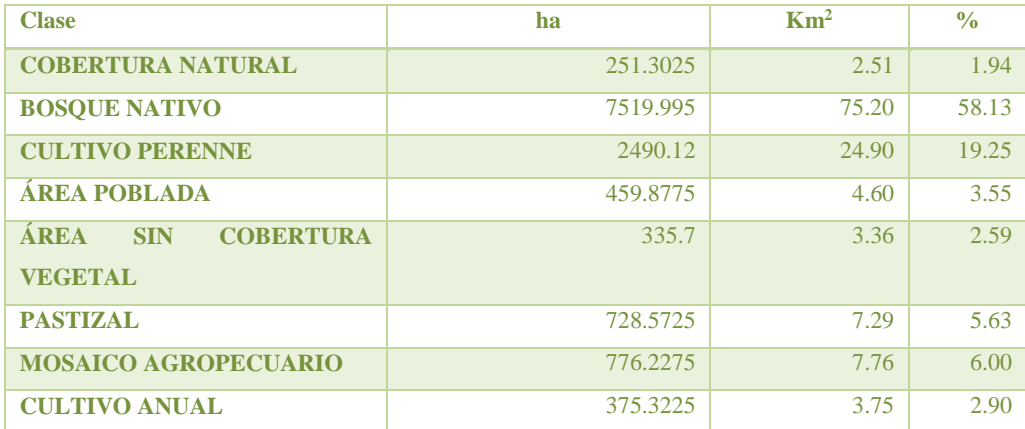

**Realizado por:** Prado Calva, Lady Shakira, 2021.

En los dos periodos estudiados se observó que, en el año 2018 poseía un total de 9.62 % en su totalidad, entre cobertura natural, área sin cobertura vegetal, área poblada, cultivo anual, cultivo perenne y pastizal. De igual manera las coberturas más representativas en ese periodo fueron el bosque nativo y Mosaico Agropecuario con un 60.47 % y 29.91 % respectivamente. En cambio, para el año 2021 disminuyó el Bosque nativo con 58.13 % y Mosaico agropecuario con 6%. Sin embargo, se identificaron aumentos en las demás temáticas. A continuación, en el gráfico 1-4, se detallan los porcentajes.

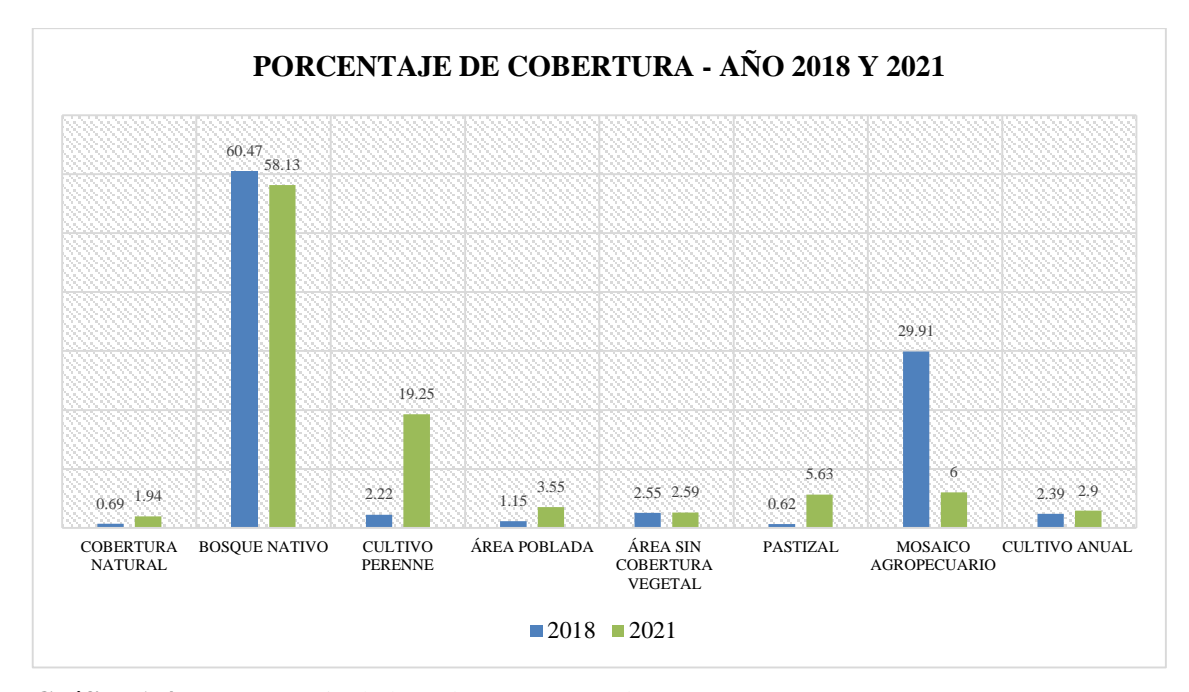

<span id="page-41-0"></span>**Gráfico 1-4:** Porcentaje de la Cobertura Vegetal año 2018 y 2021 **Realizado por:** Prado Calva, Lady Shakira, 2021.

En los gráficos 2-4 y 3-4, se muestran las hectáreas de la cobertura bosque nativo y Mosaico agropecuario evidenciándose que en el periodo 2021 hubo una disminución de las dos. Por otro lado, en los gráficos 4-4, 5-4, 6-4, 7-4, 8-4 y 9-4 el cultivo perenne, pastizal, área poblada, cultivo anual, área sin cobertura vegetal y cobertura natural presenta un aumento para ese mismo año.

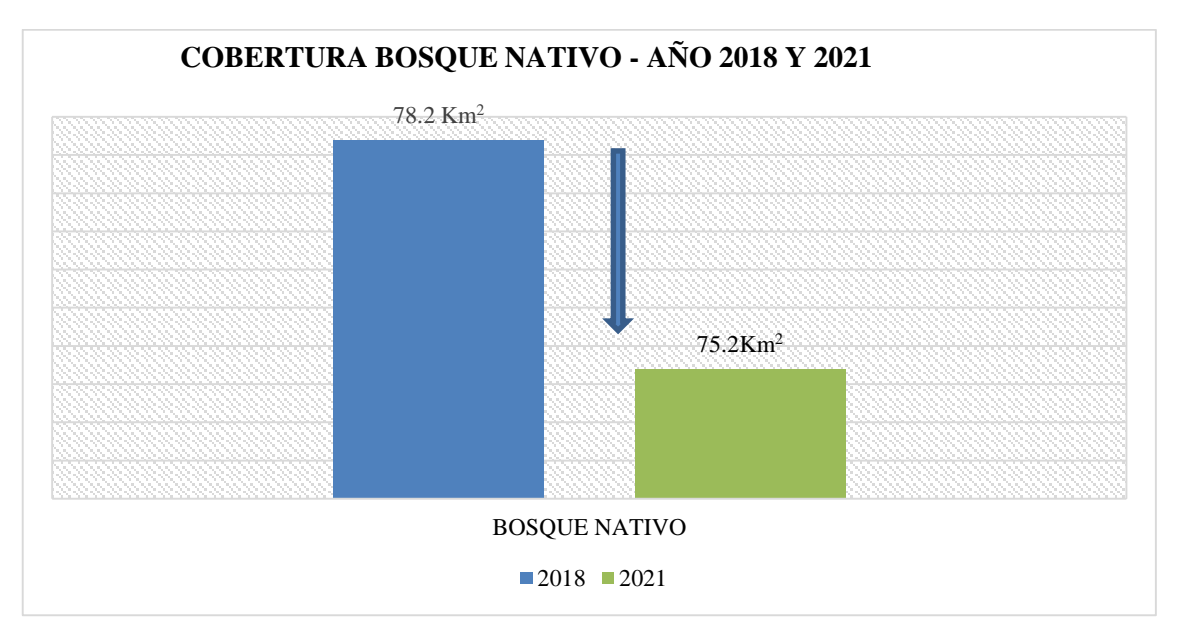

<span id="page-41-1"></span>**Gráfico 2-4:** Disminución en la cobertura Bosque Nativo **Realizado por:** Prado Calva, Lady Shakira, 2021.

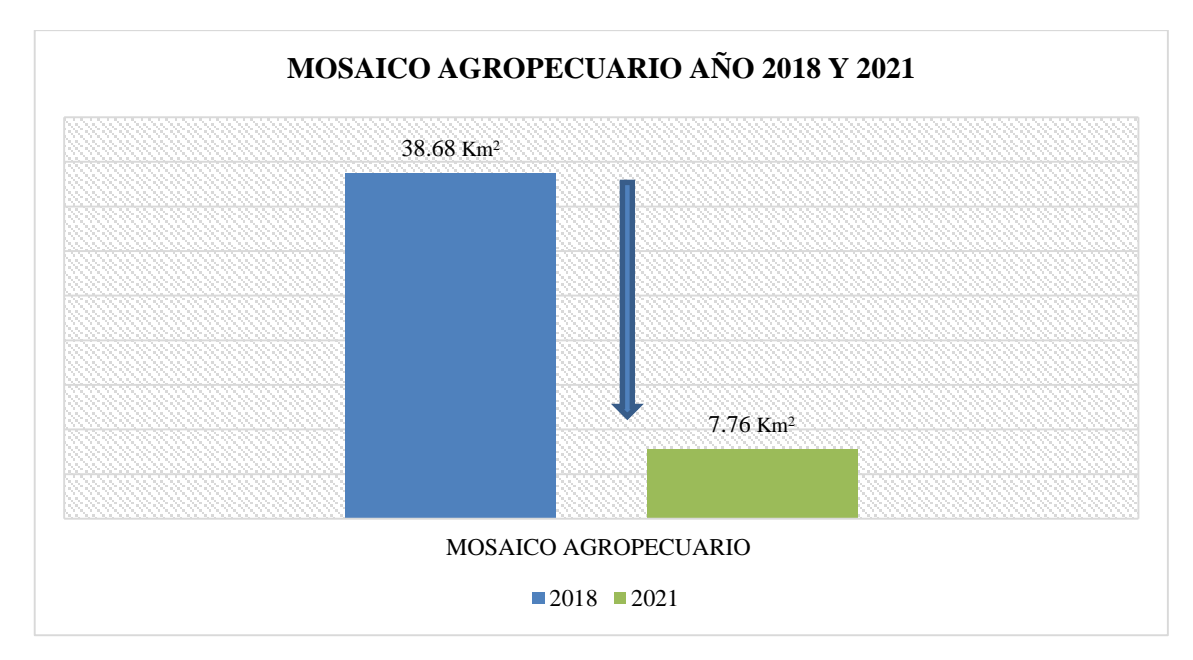

<span id="page-42-0"></span>**Gráfico 3-4:** Disminución en el Mosaico Agropecuario

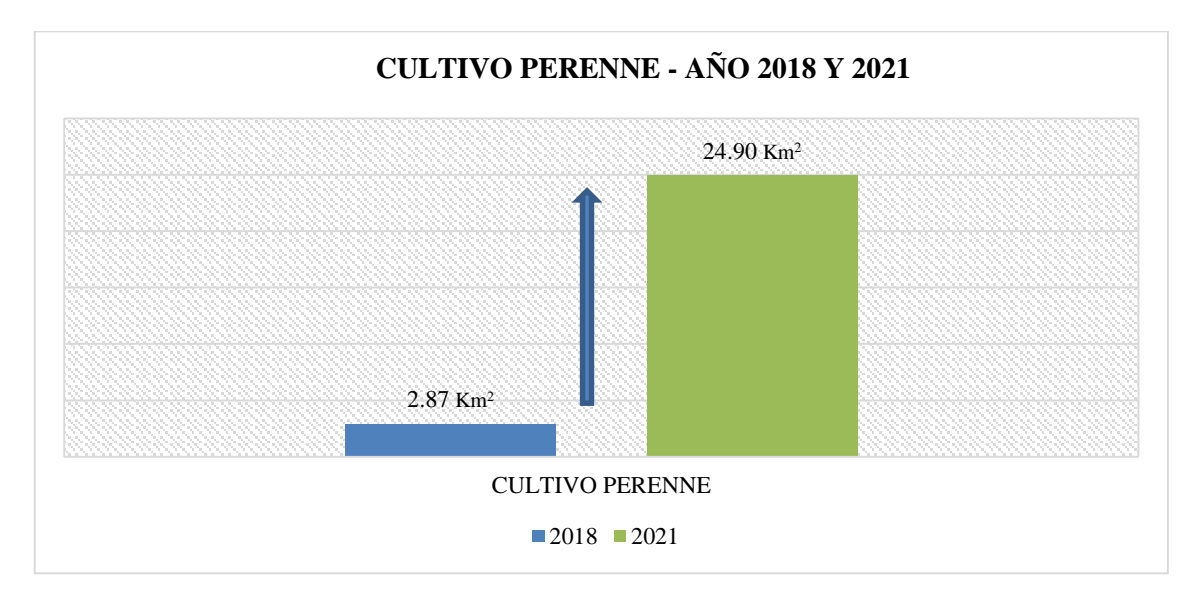

<span id="page-42-1"></span>**Gráfico 4-4:** Aumento del Cultivo Perenne

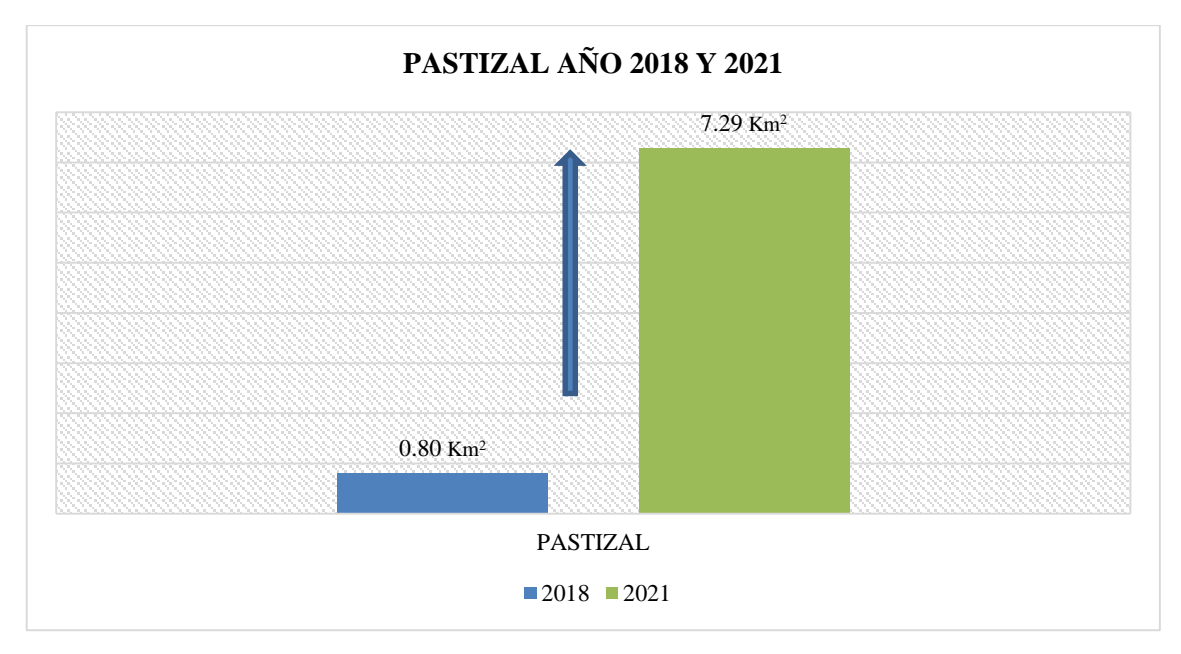

<span id="page-43-0"></span>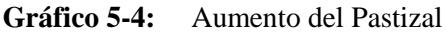

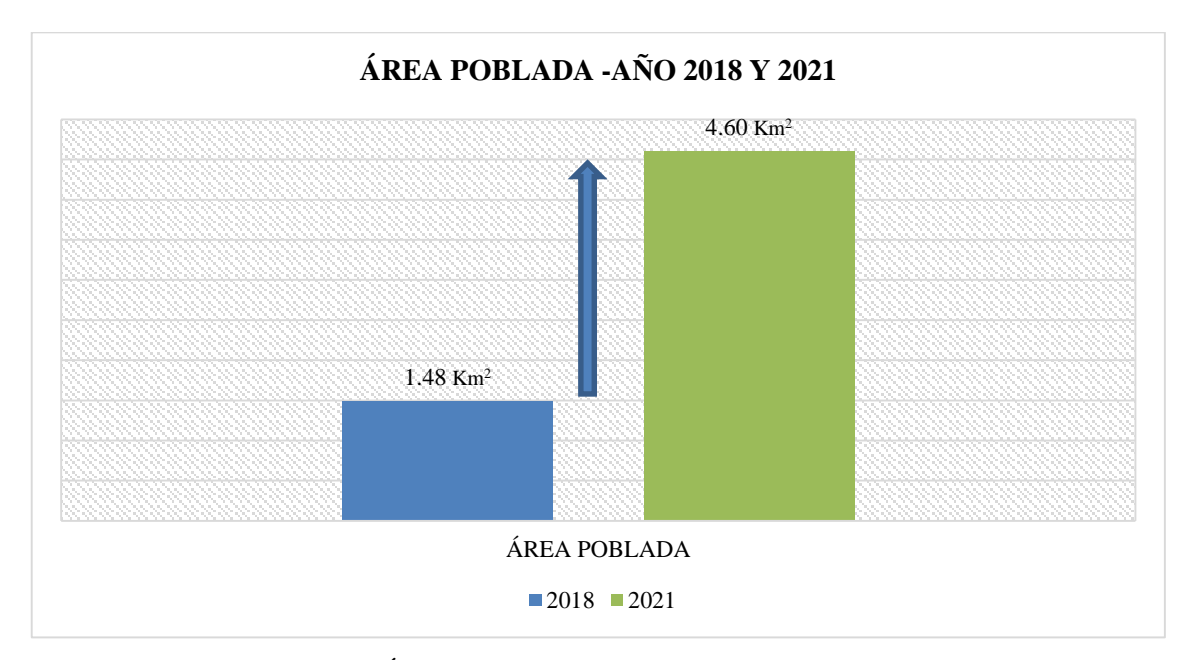

<span id="page-43-1"></span>**Gráfico 6-4:** Aumento del Área poblada

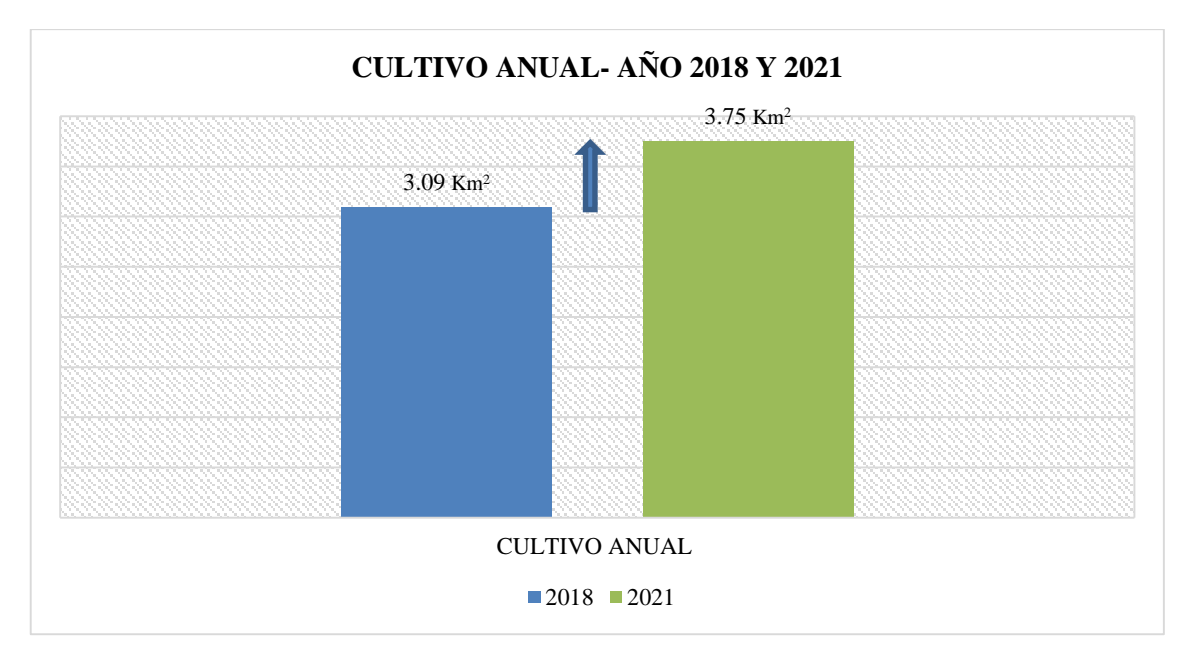

<span id="page-44-0"></span>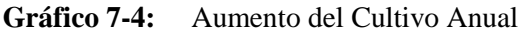

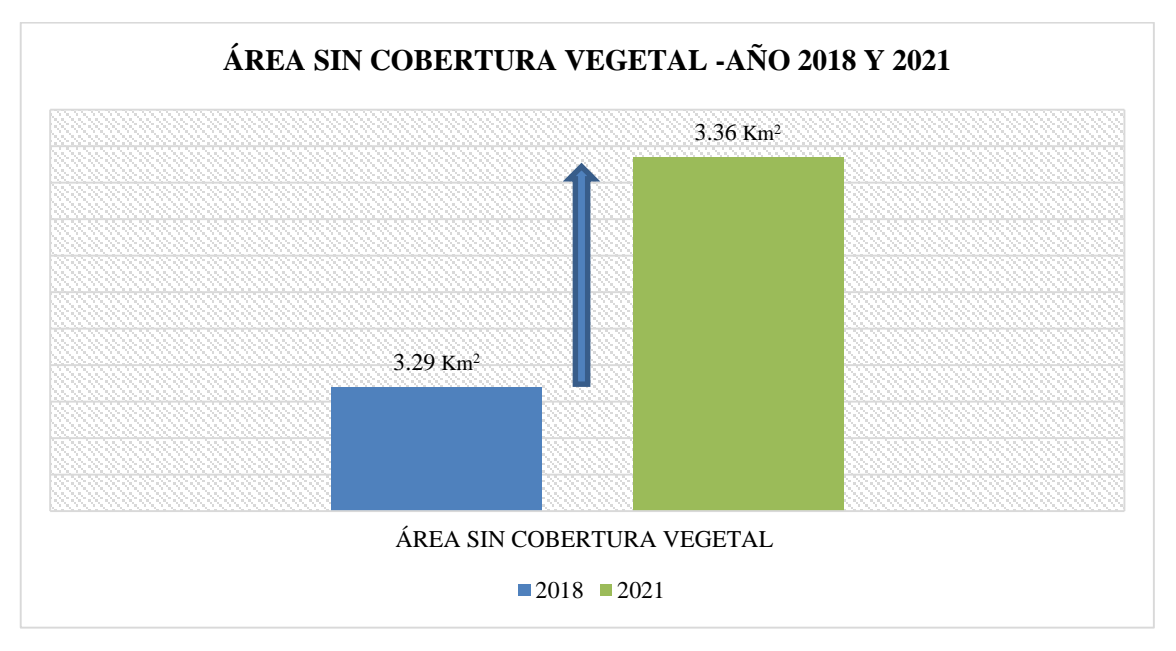

<span id="page-44-1"></span>**Gráfico 8-4:** Aumento del área sin cobertura vegetal

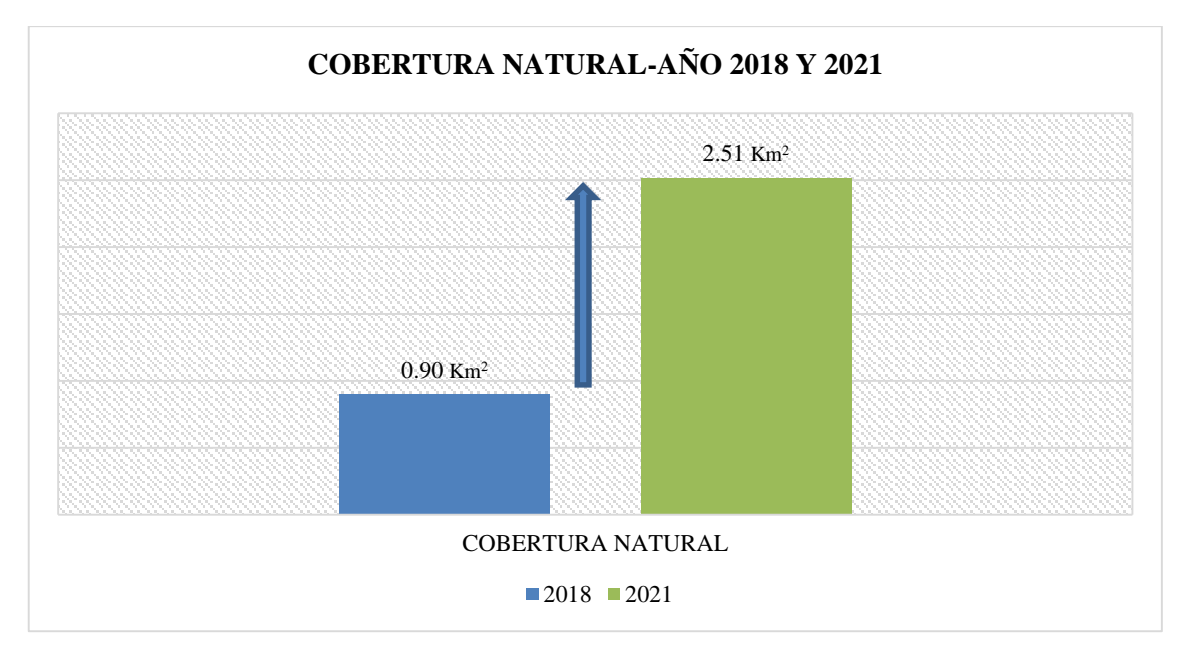

<span id="page-45-2"></span>**Gráfico 9-4:** Aumento de la cobertura Natural **Realizado por:** Prado Calva, Lady Shakira, 2021.

#### <span id="page-45-0"></span>*4.1.3. Tercera fase: Resultado según el programa NDVI*

El resultado según el programa NDVI para el año 2018, es de 0.74 y para el año 2021 el valor de 0.87 como se muestran en las figuras 11-4 y 12-4.

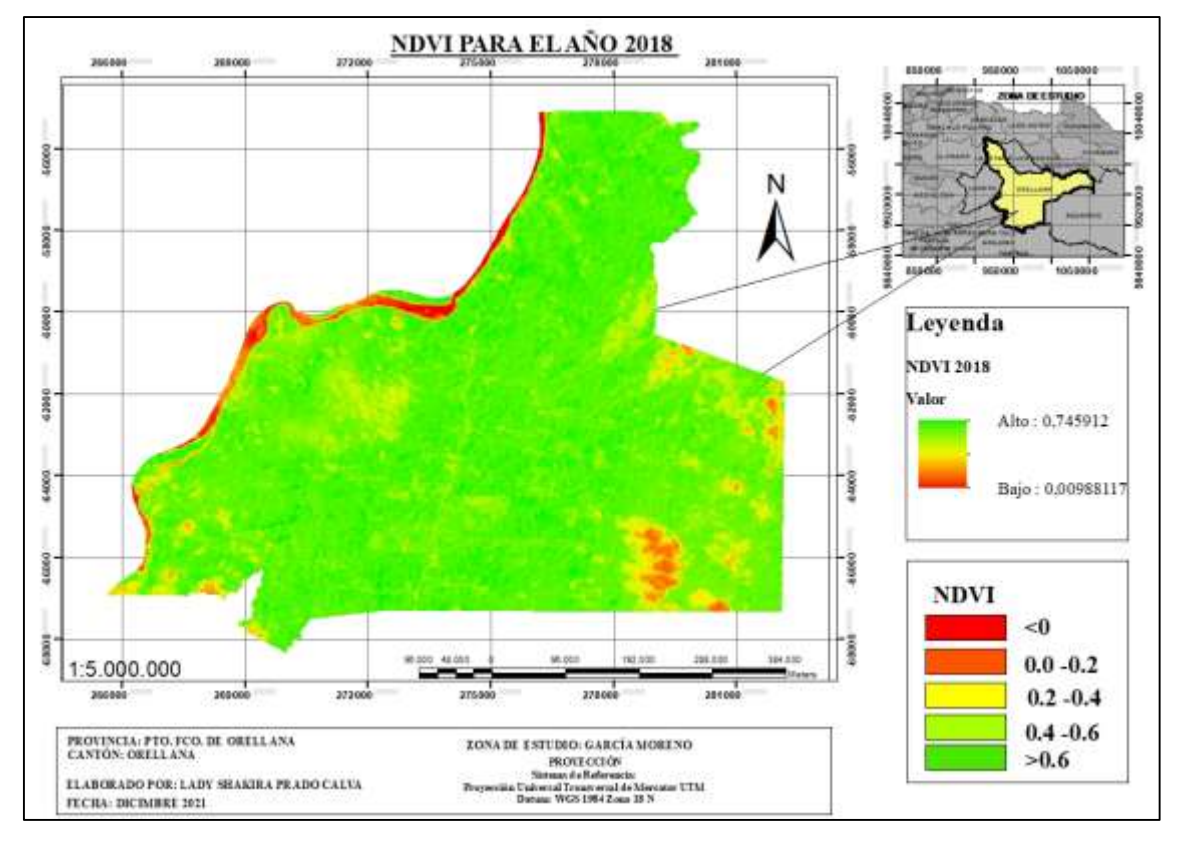

<span id="page-45-1"></span>**Figura 11-4:** NDVI de la Parroquia García Moreno del año 2018

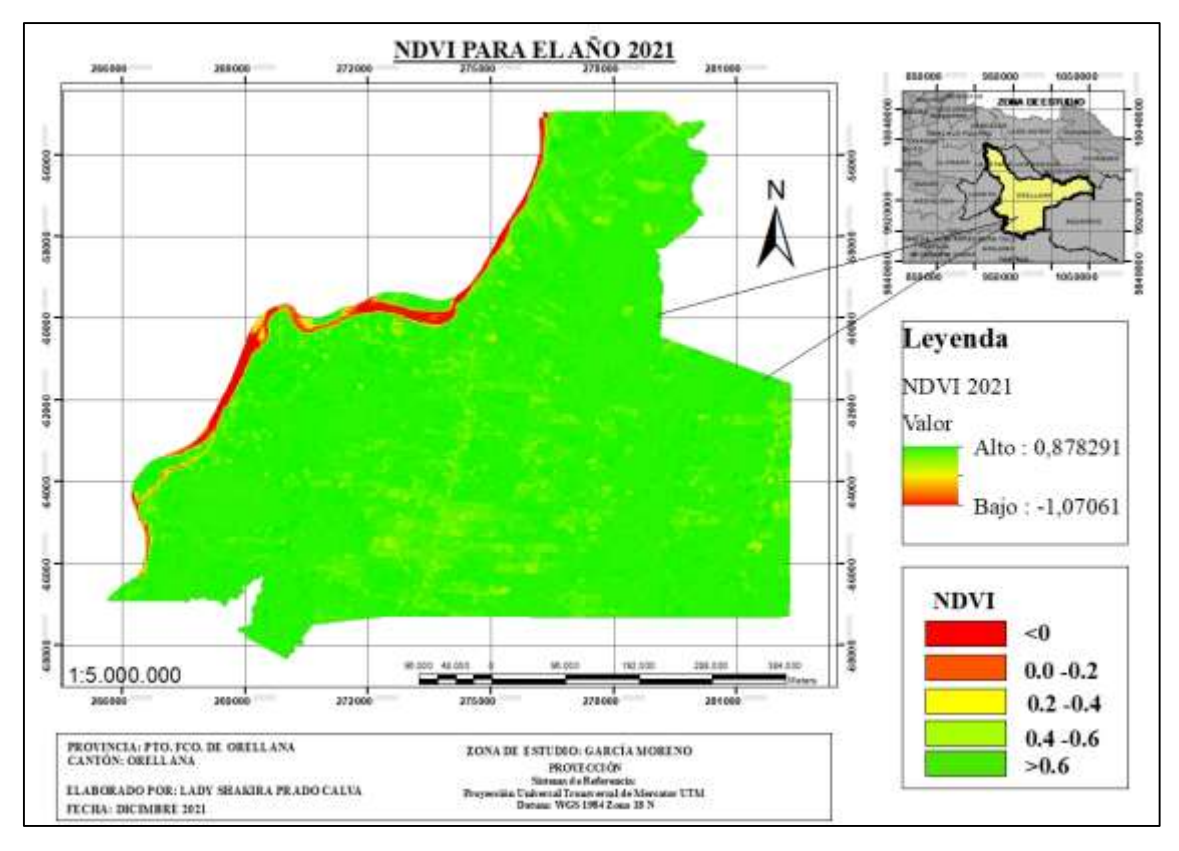

<span id="page-46-0"></span>**Figura 12-4:** NDVI de la Parroquia García Moreno del año 2021 **Realizado por:** Prado Calva, Lady Shakira, 2021.

Teniendo en cuenta los resultados obtenidos, podemos decir que, se visualizó una pérdida de Bosque Nativo en el año 2021 pudiendo ser atribuidas al aumento o llegada de la población en tiempos de pandemia, la deforestación, la práctica intensiva de la agricultura y el reemplazo por cultivos y pastizales. También se observó que, ha existido un aumento del Cultivo Anual y Cultivo Perenne, mismo que, han servido de subsistencia para los pobladores de la parroquia. En cuanto a la Cobertura Natural, su aumento en gran parte tiende a estar relacionado con la pérdida de la vegetación natural y la degradación por la contaminación. Cabe mencionar que, el área sin cobertura vegetal ha aumentado cuyo uso actual está destinado a centros poblados, guardarrayas y otras áreas que todavía no se encuentran definidas.

En cuanto al manejo de la información utilizada de este Proyecto de Integración Curricular dio como resultado una base de datos de manera geográfica donde se puede adquirir información de una forma más ordenada, eficaz y sencilla. Todos los archivos se encuentran proyectados en el Sistema de Coordenadas UTM WGS 1984 - Zona 18 Sur.

#### <span id="page-47-0"></span>**CONCLUSIONES**

Los cambios que ha existido de la cobertura vegetal y uso de suelo en la parroquia García Moreno determinan que, para el año 2018 existe una disminución del Bosque Nativo y Mosaico Agropecuario, con 78.20 Km2 y 38.68 Km2 respectivamente, y para el año 2021, 75.20 Km2 para bosque nativo dando una diferencia, de 3 Km2 y 7.76 Km2 de Mosaico agropecuario con una diferencia de 30.92 Km2 en este lapso de tiempo. A demás, hubo un aumento en el Cultivo Perenne con 24.90 Km2, Pastizal con 7.29 Km2 y la cobertura Natural con 2.51 Km2, siendo estas las más representativas en el período 2021.

Estos cambios han provocado un proceso de fragmentación y degradación de las coberturas, sin embargo, el factor que se ha relacionado ya sea con el aumento y la disminución es la deforestación, lo que implica impactos negativos en la biodiversidad. Con respecto al (NDVI), se evidenció que para el año 2021 existe una vegetación sana con un valor de 0.87 lo cual se efectúa con el rango establecido.

En cuanto a las imágenes Landsat 8, utilicé una herramienta adicional GEOBIA para realizar la corrección atmosférica lo que me permitió cambiar el tamaño de pixel de 30 metros a 15 metros esto para observar con mejor precisión al momento de realizar la clasificación supervisada.

## <span id="page-48-0"></span>**RECOMENDACIONES**

Se debe descargar imágenes satelitales Landsat 8 con menor nubosidad debido a que no se puede diferenciar las características y tener una mejor interpretación de las coberturas.

Las autoridades de la Parroquia García Moreno incentiven a la población a realizar programas de reforestación en las riberas del río, lo cual permitirá que no se erosione más y pueda causar problemas de inundaciones a la gente del centro poblado.

Socializar a la población sobre los impactos que pueden causar las actividades antropogénicas como lo es la deforestación, el uso excesivo de fertilizantes, entre otros.

Se sugiere realizar más investigaciones al lugar de estudio, de cómo ha ido variando la cobertura vegetal y cambio del suelo. Ya que los resultados de investigación pueden dar inicio a mejores programas o proyectos de conservación y recuperación.

### <span id="page-49-0"></span>**GLOSARIO**

**Arctoolbox:** Catalogo/ Es una aplicación la cual dentro de ella existe herramientas que de forma jerárquica se encargan de procesar información (Pucha, et al., 2017: pp. 1-82).

**Composite Band:** Composición de bandas es una herramienta que se utiliza para combinar bandas, también es útil para crear un nuevo *dataset* ráster con un orden (Pucha, et al., 2017: pp. 1-82).

**Geoproccesing:** El Geoprocesamiento proporciona herramientas y un marco de trabajo para realizar análisis y administrar los datos geográficos (Pucha, et al., 2017: pp. 1-82).

**Landsat:** Programas de imágenes de satélites lo cual sus datos de alta calidad abarcan muchos rangos de longitud de onda del espectro electromagnético y realzan entidades que, de lo contrario, serían invisibles al ojo humano (Pucha, et al., 2017: pp. 1-82).

**NDVI:** Índice de Vegetación de Diferencia Normalizad, es una combinación de bandas espectrales capturadas por los sensores a bordo de un satélite de Teledetección (Pucha, et al., 2017: pp. 1-82).

**Shapefiles:** Formato vectorial donde guarda la ubicación geográfica y atributos que están asociados a ellos (Pucha, et al., 2017: pp. 1-82).

**Map Algebra:** Algebra de mapas/ Es una herramienta que se utiliza para el cálculo del NDVI (Pucha, et al., 2017: pp. 1-82).

**GEOBIA**: Es una herramienta que se emplea para corrección atmosférica de imágenes satélite provenientes de Landsat 8 (Pucha, et al., 2017: pp. 1-82).

**Corrección atmosférica:** Permite la corrección de valores de radiancia de las imágenes Landsat empleando las bandas y archivos de metadatos generados (Pucha, et al., 2017: pp. 1-82).

## <span id="page-50-0"></span>**BIBLIOGRAFÍA**

- **ABREU, J.** Investigación descriptiva*.* [en línea]. 2012, [Consulta: 11 diciembre 2021]. Disponible en: http://www.spentamexico.org/v7-n2/7(2)187-197.pdf.
- **ACOSTA, A.** Elaboración de una clasificación no supervisada y supervisada [en línea] (Trabajo de titulación). (Trabajo de grado) Universidad Militar Nueva Granada, Facultad de Ingeniería Especialización en Geomática. Bogotá, Colombia. 2017. pp. 1-29 [Consulta: 12 diciembre 2021]. Disponible en: https://repository.unimilitar.edu.co/bitstream/handle/10654/17262/AcostaOvalleAndrea Patricia2017.pdf?sequence=2&isAllowed=y pág. 29.
- **AGROCALIDAD.** *Instructivo de la Normativa General para promover y regular la producción Orgánica-Ecológica-Biológica en el Ecuador* [en línea]. Primera. Quito-Ecuador: Agencia Ecuatoriana de Aseguramiento de la Calidad del Agro, 2011, [Consulta: 18 enero 2021]. Disponible en: https://www.agrocalidad.gob.ec/wpcontent/uploads/2020/05/by3.pdf
- **AGUILAR, A.; et al.** "Metodología para la corrección atmosférica de imágenes aster''. Revista Geográfica de América Central [en línea],2014, (Costa Rica) 2(53), pp.39-59. [Consulta: 17 enero 2021]. ISSN 1011-484X. Disponible en: https://www.redalyc.org/pdf/4517/451744544002.pdf
- **ARIZA, A.** Descripción y Corrección de Productos Landsat 8. [en línea] 2013. [Consulta en: 11 diciembre 2021]. Disponible en: https://www.un-spider.org/sites/default/files/LDCM-L8.R1.pdf.
- **BRAVO, D.** *Google Earth.* [en línea] 2008. [Consulta: 11 diciembre 2021]. Disponible en: https://dspace.uazuay.edu.ec/bitstream/datos/2405/1/07440.pdf.
- **BRIONES, R.** *Cálculo en una variable* [en línea]. Chile: Universidad de Santiago de Chile, 2014. [Consulta: 11 diciembre 2021]. Disponible en: https://elibro.net/es/ereader/espoch/68402
- **COA.** Ministerio del Ambiente, Agua y Transición Ecológica. CÓDIGO ORGÁNICO DEL AMBIENTE [en línea]. 2017 [Consulta: 11 diciembre 2021]. Disponible en:

https://www.ambiente.gob.ec/wpcontent/uploads/downloads/2018/01/CODIGO\_ORGA NICO\_AMBIENTE.pdf.

- **CRISTIANO, P.** *Estimación de la productividad primaria mediante el modelo de eficiencias y sensores remotos.* [en línea]. Buenos Aires: B - Universidad de Buenos Aires, 2010. [Consulta: 11 diciembre 2021]. Disponible en: https://elibro.net/es/ereader/espoch/85634
- **CRUZ, Cinthia; et al. Metodología** *de la investigación* [en línea]. México: GRUPO EDITORIAL PATRIA S.A. de C.V, 2014. [Consulta: 11 diciembre 2021]. Disponible en: https://elibro.net/es/ereader/espoch/39410
- **DE LA CRUZ, J., & MUÑOS, G.** Ridum [En línea].2016. [Consulta: 14 enero 2022]. Disponible en: https://ridum.umanizales.edu.co/xmlui/handle/20.500.12746/2807
- **DUARTE, L., et al.**" Análisis comparativo de cuatro plugin de Qgis para la creación de mapas web". *La Granja: Revista de Ciencias de la Vida* [En línea], 2021, (Ecuador) 34(2), pp.8- 26. [Consulta: 25 enero 2022]. ISSN 1390-8596.Disponible en: http://scielo.senescyt.gob.ec/scielo.php?script=sci\_arttext&pid=S1390- 85962021000200008
- **ESPINOZA, E.** Variable Cualitativa. [en línea]. 2016, [Consulta: 11 diciembre 2021]. Disponible en:

http://www.bvs.hn/Honduras/UICFCM/SaludMental/VARIABLES.Y.OPERACIONAL IZACION.pdf.

- **FERNÁNDEZ, A.** *Ecología para la agricultura* [en línea]. Madrid: Mundi-Prensa, 2008. [Consulta: 11 diciembre 2021]. Disponible en: https://elibro.net/es/ereader/espoch/35822
- **FLÓREZ, G., et al**, "Análisis multitemporal de las coberturas vegetales en el área de influencia de las minas de oro ubicadas en la parte alta del sector de Maltería en Manizales". *redalyc.org* [en línea],2017, (Colombia) 84(201), pp. 95-101. [Consulta: 12 diciembre 2021]. ISSN: 0012-7353. Disponible en: https://www.redalyc.org/articulo.oa?id=49650911012
- **HOUNTONDJI, A**. Ministerio de Agricultura, Bosques y Medio Ambiente. [en línea] 2019, [Consulta: 30 diciembre 2021]. Disponible en: https://www.fao.org/3/CA2911ES/ca2911es.pdf
- **HUARAHUARA, A.** La readaptación Social de los internos del establecimiento penitenciario ex Yanamayo Puno [En línea] (Trabajo de Titulación). (Licenciatura) Universidad Nacional del Altiplano, Facultad de Ciencias Sociales, Escuela profesional de Antropología. Puno-Perú. 2019. pp. 59-111. [Consulta: 8 de 12 de 2021].Disponible en: http://tesis.unap.edu.pe/bitstream/handle/UNAP/12046/Carrillo\_Angel\_Choquehuanca\_ Vidal.pdf?sequence=1&isAllowed=y.
- **MAE.** MINISTERIO DE AMBIENTE Y DESARROLLO SOSTENIBLE. [en línea]. 2021. [Consulta: 17 diciembre 2021]. Disponible en: https://www.minambiente.gov.co/wpcontent/uploads/2022/03/Guia-Metodologica-PT-Cobertura-Vegetal.pdf.
- **MATTEUCCI, D.** "Procesamiento de imágenes, SIG y modelos ecológicos aplicados a la arqueología''. Revista Internacional de Ciencia y Tecnología de la Información Geográfica [en línea], 2009, (Argentina) 1(4), pp. 93-109. [Consulta: 11 diciembre 2021]. ISSN 1578-5157. Disponible en: https://elibro.net/es/ereader/espoch/21482
- **MENESES, T.** El índice normalizado diferencial de la vegetación. [en línea] 2011, [Consulta: 20 enero 2022]. Disponible en: https://www.fao.org/3/i2560s/i2560s07.pdf
- **OIRSA.** *Sistema de información Geográfica* [en línea]. Primera. San Salvador: OIRSA, 2005. [Consulta: 30 diciembre 2021]. Disponible en: https://elibro.net/es/ereader/espoch/35150
- **ORTEGA, E. et al,** *Sistema de Información Geográfica: Teoría y Práctica* [en línea]. Primera. Madrid-España: Dextra, 2016. [Consulta: 6 diciembre 2021]. Disponible en: https://elibro.net/es/ereader/espoch/131490
- **PASCUAL, C.,** 2015. *Repositorio Internacional.* [En línea].2015. [Consulta: 8 diciembre 2021]. Disponible en: http://hdl.handle.net/123456789/5609
- **PDOT.** PLAN DE DESARROLLO Y ORDENAMIENTO TERRITORIAL DE LA PARROQUIA GARCÍA MORENO*.* [en línea]. 2015. [Consulta: 30 diciembre 2021]. Disponible en:

http://app.sni.gob.ec/snilink/sni/PORTAL\_SNI/data\_sigad\_plus/sigadplusdiagnostico/2 260006660001\_PDOT%20Garc%C3%ADa%20Moreno15may2015\_12-06-2015\_09- 42-49.pdf. (PD y OT).

- **PÉREZ, N.** *Introducción a los sistemas de información geográfica y geo telemática* [en línea]. Barcelona: UOC, 2011. [Consulta: 11 diciembre 2021]. Disponible en: https://elibro.net/es/ereader/espoch/33521
- **PEÑA, J.** *Sistemas de información geográfica aplicados a la gestión del territorio: entrada, manejo, análisis y salida de datos espaciales: teoría general y práctica para ESRI ArcGIS*  [en línea]. 4ta. San Vicente: ECU, 2010. [Consulta: 11 diciembre 2021]. Disponible en: https://elibro.net/es/ereader/espoch/55067
- **PERÉZ, D.** Introducción a los sensores remotos [en línea]. 2007. [Consulta: 11 diciembre 2021]. Disponible en: http://aviris.gl.fcen.uba.ar/Curso\_SR/Guia\_Curso\_sr\_2007.pdf.
- **PNACC.** *Plan Nacional de Adaptación al Cambio Climático 2020-2030* [en línea]. Primera*.*  Madrid - Argentina: Ministerio para la Transición Ecológica, 2020, [Consulta: 30 diciembre 2021]. Disponible en: https://www.miteco.gob.es/es/cambioclimatico/temas/impactos-vulnerabilidad-y-adaptacion/pnacc-2021-2030\_tcm30- 512163.pdf
- **PUCHA, F., et al.** *fundamentos del SIG* [en línea]. Primera. Loja -Ecuador: Ediloja Cia.Ltda, 2017. [Consulta: 9 diciembre 2021]. Disponible en: https://books.google.es/books?hl=es&lr=&id=XOIsDwAAQBAJ&oi=fnd&pg=PA6&d q=ArcGIS+y+sus+herramientas&ots=0c6RTA\_GlE&sig=U\_lTNXZOnlqgOergI9tygLg 6oa8#v=onepage&q=ArcGIS%20y%20sus%20herramientas&f=false
- **RINCÓN, L.** *Estadística descriptiva* [en línea]. México: DR, 2017. [Consulta: 11 diciembre 2021]. Disponible en: https://lya.fciencias.unam.mx/lars/Publicaciones/ed2017.pdf
- **RUIZ, L., & ALVARADO, F.** La investigación documental para la comprensión ontológica del objeto de estudio [En línea]. 2020. [Consulta: 11 diciembre 2021]. Disponible en: http://bonga.unisimon.edu.co/handle/20.500.12442/6630
- **SÁNCHEZ, P.** Imágenes satelitales [en línea]. 2012. [Consulta: 11 diciembre 2021]. Disponible en: https://dspace.ucuenca.edu.ec/bitstream/123456789/779/1/ti839.pdf.
- **SUÁREZ, C.** Análisis multitemporal de la cobertura vegetal del valle interandino del chota e identificación de zonas de restauración ecológica [En línea] (Trabajo de titulación). (Tesis de grado) Universidad Técnica del Norte, Facultad de ingeniería en ciencias agropecuarias y ambientales, Ibarra, Ecuador. 2017. pp. 22-64 [Consulta: 9-12-2022]. Disponible en: http://repositorio.utn.edu.ec/bitstream/123456789/7235/1/03%20RNR%20252%20TRA BAJO%20DE%20GRADO.pdf.
- **VACA, A.** *repositorio.puce.edu.ec* [En línea].2018. [Consulta: 9 diciembre 2021]. Disponible en: http://repositorio.puce.edu.ec/bitstream/handle/22000/15890/AN%C3%81LISIS%20M ULTITEMPORAL%20DE%20CAMBIO%20DE%20USO%20DEL%20SUELO%20Y %20COBERTURA%20VEGETAL%20E%20INFLUENCIA%20DEL%20PROGRAM A%20S.pdf?sequence=1&isAllowed=y
- **VOLANTE, J.** Dinámica y Consecuencias del cambio en la cobertura y el uso del suelo en el Chaco Semi-árido [En línea] (Trabajo de titulación). (Tesis de grado) Universidad Nacional de Salta, Buenos aires, Argentina. 2014. pp. 194-195 [Consulta: 11-12-2022]. Disponible en: https://www.researchgate.net/publication/274734174\_Dinamica\_y\_consecuencias\_del\_ cambio\_en\_la\_cobertura\_y\_el\_uso\_del\_suelo\_en\_el\_Chaco\_Semi-Arido

## <span id="page-55-0"></span>**ANEXOS**

## <span id="page-55-1"></span>**ANEXO A:** LANDSAT VIEWER

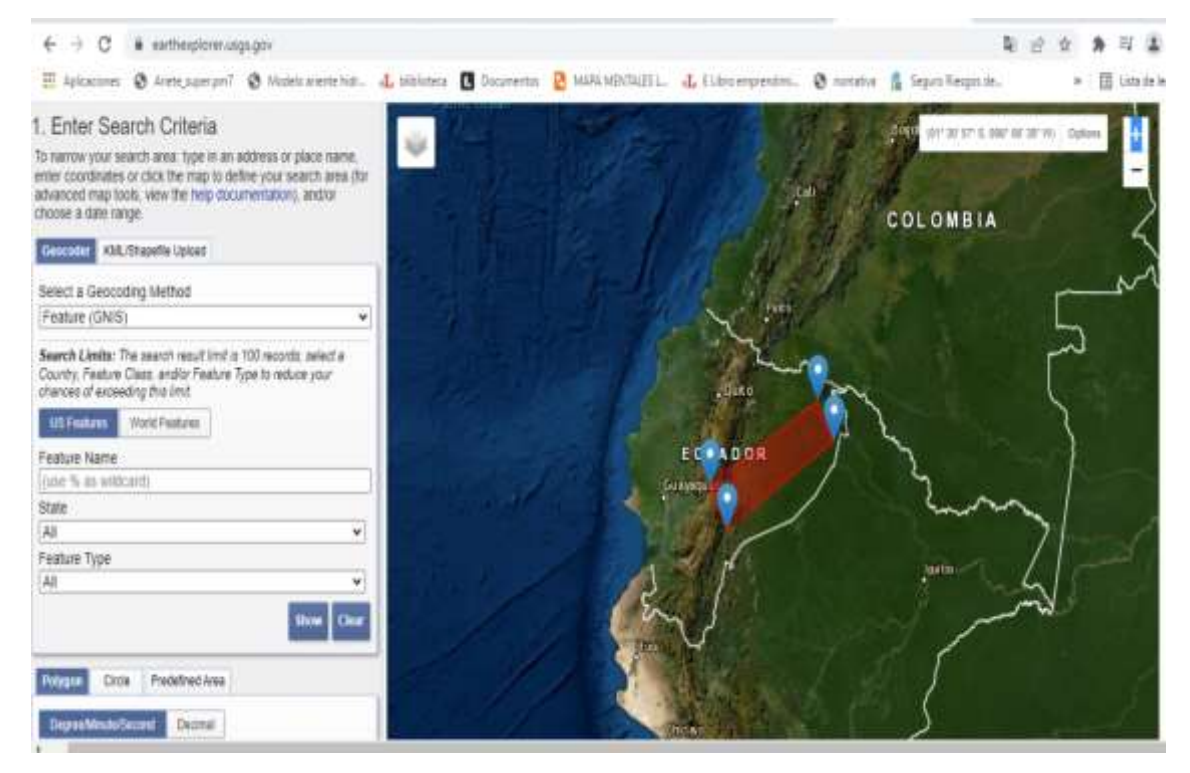

<span id="page-55-2"></span>**ANEXO B:** ANÁLISIS MULTITEMPORAL DE LA COBERTURA Y USO DE SUELO DE LA PARROQUIA GARCÍA MORENO DE LOS PERÍODOS 2000-2008 Y 2008- 2013.

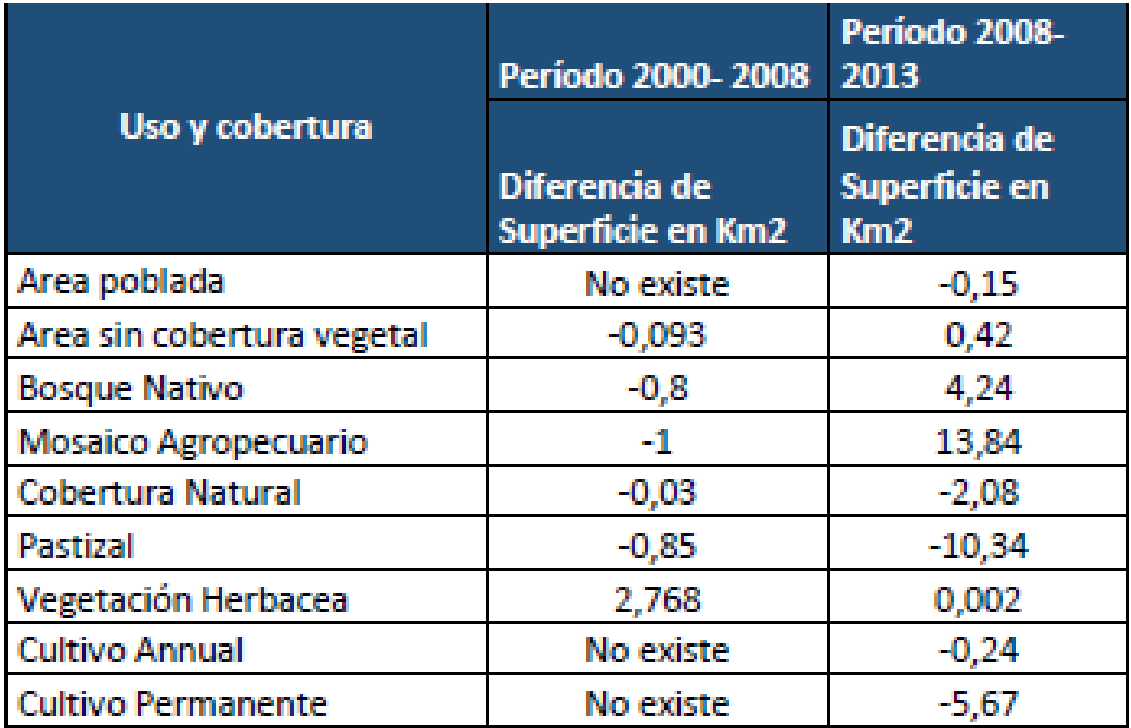

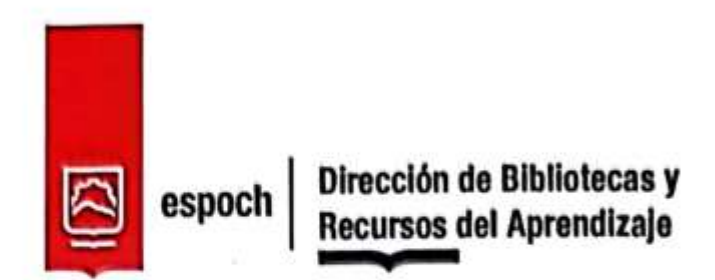

# UNIDAD DE PROCESOS TÉCNICOS Y ANÁLISIS BIBLIOGRÁFICO Y **DOCUMENTAL**

## REVISIÓN DE NORMAS TÉCNICAS, RESUMEN Y BIBLIOGRAFÍA

Fecha de entrega: 09/02/2023

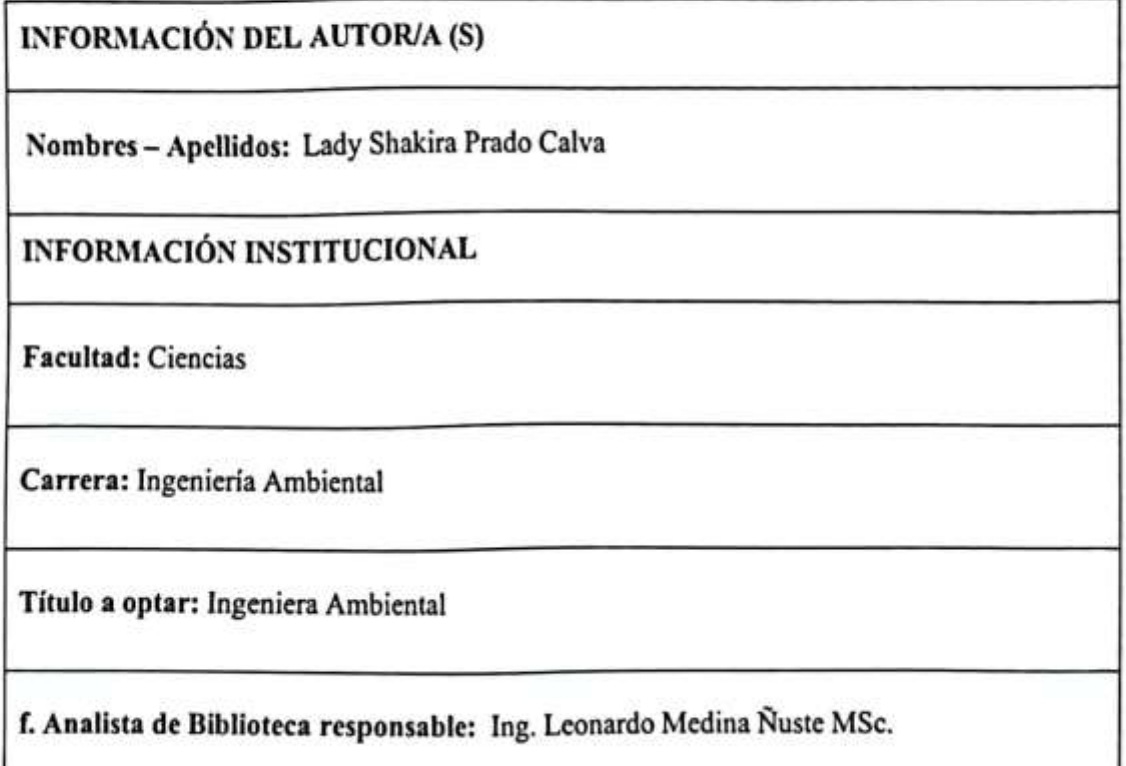

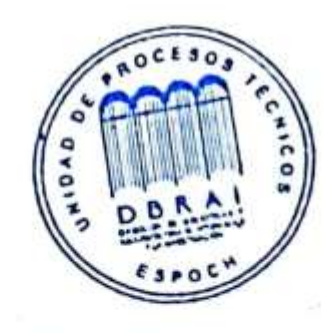

0141-DBRA-UPT-2023

Condito Memore.